# List Manager Reference

# **(Not Recommended)**

**Carbon > User Experience**

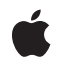

**2007-12-11**

### á

Apple Inc. © 2007 Apple Inc. All rights reserved.

No part of this publication may be reproduced, stored in a retrieval system, or transmitted, in any form or by any means, mechanical, electronic, photocopying, recording, or otherwise, without prior written permission of Apple Inc., with the following exceptions: Any person is hereby authorized to store documentation on a single computer for personal use only and to print copies of documentation for personal use provided that the documentation contains Apple's copyright notice.

The Apple logo is a trademark of Apple Inc.

Use of the "keyboard" Apple logo (Option-Shift-K) for commercial purposes without the prior written consent of Apple may constitute trademark infringement and unfair competition in violation of federal and state laws.

No licenses, express or implied, are granted with respect to any of the technology described in this document. Apple retains all intellectual property rights associated with the technology described in this document. This document is intended to assist application developers to develop applications only for Apple-labeled computers.

Every effort has been made to ensure that the information in this document is accurate. Apple is not responsible for typographical errors.

Apple Inc. 1 Infinite Loop Cupertino, CA 95014 408-996-1010

Apple, the Apple logo, Carbon, Mac, Mac OS, and QuickDraw are trademarks of Apple Inc., registered in the United States and other countries.

Simultaneously published in the United States and Canada.

**Even though Apple has reviewed this document, APPLE MAKESNOWARRANTYOR REPRESENTATION,** EITHER EXPRESS OR IMPLIED, WITH RESPECT TO<br>THIS DOCUMENT, ITS QUALITY, ACCURACY,<br>MERCHANTABILITY, OR FITNESS FOR A PARTICULAR **PURPOSE. AS A RESULT, THIS DOCUMENT IS PROVIDED "AS IS," AND YOU, THE READER, ARE ASSUMING THE ENTIRE RISK AS TO ITS QUALITY AND ACCURACY.**

**IN NO EVENT WILL APPLE BE LIABLE FOR DIRECT, INDIRECT, SPECIAL, INCIDENTAL, OR CONSEQUENTIALDAMAGES RESULTINGFROM ANY** **DEFECT OR INACCURACY IN THIS DOCUMENT, even if advised of the possibility of such damages.**

**THE WARRANTY AND REMEDIES SET FORTH ABOVE ARE EXCLUSIVE AND IN LIEU OF ALL OTHERS, ORAL OR WRITTEN, EXPRESS OR IMPLIED. No Apple dealer, agent, or employee is authorized to make any modification, extension, or addition to this warranty.**

**Some states do not allow the exclusion orlimitation of implied warranties or liability for incidental or consequential damages, so the above limitation or** exclusion may not apply to you. This warranty gives<br>you specific legal rights, and you may also have<br>other rights which vary from state to state.

## **Contents**

### **List Manager Reference (Not [Recommended\)](#page-6-0) 7**

[Overview](#page-6-1) 7 [Functions](#page-6-2) by Task 7 Accessing and [Manipulating](#page-6-3) Cell Data 7 Adding and Deleting [Columns](#page-7-0) and Rows To and From a List 8 [Changing](#page-7-1) the Size of Cells and Lists 8 Creating and [Disposing](#page-7-2) of Lists 8 Creating and Managing Universal [Procedure](#page-7-3) Pointers 8 [Determining](#page-8-0) or Changing the Selection 9 Getting [Information](#page-8-1) About Cells 9 Modifying a List's [Appearance](#page-8-2) 9 [Responding](#page-8-3) to Events Affecting Lists 9 [Searching](#page-9-0) a List for a Particular Item 10 [Miscellaneous](#page-9-1) 10 [Callbacks](#page-10-0) 11 [ListClickLoopProcPtr](#page-10-1) 11 [ListDefProcPtr](#page-12-0) 13 [ListNotificationProcPtr](#page-14-0) 15 [ListSearchProcPtr](#page-14-1) 15 Data [Types](#page-16-0) 17 [Cell](#page-16-1) 17 [DataArray](#page-16-2) 17 [DataHandle](#page-16-3) 17 [DataPtr](#page-16-4) 17 [ListBounds](#page-17-0) 18 [ListClickLoopUPP](#page-17-1) 18 [ListDefSpec](#page-17-2) 18 [ListDefType](#page-18-0) 19 [ListDefUPP](#page-18-1) 19 [ListNotification](#page-19-0) 20 [ListNotificationUPP](#page-19-1) 20 [ListRec](#page-19-2) 20 [ListRef](#page-21-0) 22 [ListSearchUPP](#page-22-0) 23 [StandardIconListCellDataRec](#page-22-1) 23 [Constants](#page-23-0) 24 [kListDefProcPtr](#page-23-1) 24 [lDrawingModeOff](#page-23-2) 24 [lDrawingModeOffBit](#page-24-0) 25 List [Definition](#page-24-1) Constants 25 List [Flags](#page-25-0) 26

[listNotifyNothing](#page-26-0) 27 [lOnlyOneBit](#page-26-1) 27 [Selection](#page-27-0) Flags 28

### **Appendix A Deprecated List Manager Reference (Not [Recommended\)](#page-28-0) Functions 29**

[Deprecated](#page-28-1) in Mac OS X v10.5 29 [CreateCustomList](#page-28-2) 29 [DisposeListClickLoopUPP](#page-29-0) 30 [DisposeListDefUPP](#page-29-1) 30 [DisposeListSearchUPP](#page-29-2) 30 [GetListActive](#page-30-0) 31 [GetListCellIndent](#page-30-1) 31 [GetListCellSize](#page-31-0) 32 [GetListClickLocation](#page-31-1) 32 [GetListClickLoop](#page-31-2) 32 [GetListClickTime](#page-32-0) 33 [GetListDataBounds](#page-32-1) 33 [GetListDataHandle](#page-33-0) 34 [GetListDefinition](#page-33-1) 34 [GetListFlags](#page-33-2) 34 [GetListHorizontalScrollBar](#page-34-0) 35 [GetListMouseLocation](#page-34-1) 35 [GetListPort](#page-35-0) 36 [GetListRefCon](#page-35-1) 36 [GetListSelectionFlags](#page-35-2) 36 [GetListUserHandle](#page-36-0) 37 [GetListVerticalScrollBar](#page-36-1) 37 [GetListViewBounds](#page-37-0) 38 [GetListVisibleCells](#page-37-1) 38 [InvokeListClickLoopUPP](#page-37-2) 38 [InvokeListDefUPP](#page-38-0) 39 [InvokeListSearchUPP](#page-39-0) 40 [LActivate](#page-39-1) 40 [LAddColumn](#page-40-0) 41 [LAddRow](#page-41-0) 42 [LAddToCell](#page-41-1) 42 [LAutoScroll](#page-42-0) 43 [LCellSize](#page-43-0) 44 [LClick](#page-43-1) 44 [LClrCell](#page-44-0) 45 [LDelColumn](#page-44-1) 45 [LDelRow](#page-45-0) 46 [LDispose](#page-46-0) 47 [LDraw](#page-47-0) 48 [LGetCell](#page-47-1) 48

[LGetCellDataLocation](#page-48-0) 49 [LGetSelect](#page-49-0) 50 [LLastClick](#page-50-0) 51 [LNew](#page-50-1) 51 [LNextCell](#page-51-0) 52 [LRect](#page-52-0) 53 [LScroll](#page-53-0) 54 [LSearch](#page-54-0) 55 [LSetCell](#page-54-1) 55 [LSetDrawingMode](#page-55-0) 56 [LSetSelect](#page-56-0) 57 [LSize](#page-57-0) 58 [LUpdate](#page-57-1) 58 [NewListClickLoopUPP](#page-58-0) 59 [NewListDefUPP](#page-58-1) 59 [NewListSearchUPP](#page-59-0) 60 [RegisterListDefinition](#page-59-1) 60 [SetListCellIndent](#page-60-0) 61 [SetListClickLoop](#page-60-1) 61 [SetListClickTime](#page-61-0) 62 [SetListFlags](#page-61-1) 62 [SetListLastClick](#page-62-0) 63 [SetListPort](#page-62-1) 63 [SetListRefCon](#page-62-2) 63 [SetListSelectionFlags](#page-63-0) 64 [SetListUserHandle](#page-63-1) 64 [SetListViewBounds](#page-64-0) 65

### **[Document](#page-66-0) Revision History 67**

**[Index](#page-68-0) 69**

**CONTENTS**

# <span id="page-6-0"></span>List Manager Reference (Not Recommended)

**Declared in** Lists.h

**Framework:** Carbon/Carbon.h

## <span id="page-6-1"></span>**Overview**

**Important:** The List Manager is deprecated in Mac OS X version 10.5 and later. The replacement API is the Data Browser. For more information, see *Data Browser Programming Guide*.

In Mac OS 9 and earlier, the List Manager allowed applications to create, manipulate, and display scrolling lists of data items in a window. The List Manager was included in Carbon to facilitate the porting of legacy applications to Mac OS X. For Carbon applications, the Data Browser provides a more convenient way to present data for browsing and to create easily customized lists whose columns can be sorted, moved, and resized.

<span id="page-6-3"></span>You should not use the List Manager in new application development.

## <span id="page-6-2"></span>Functions by Task

## **Accessing and Manipulating Cell Data**

[LAddToCell](#page-41-1) (page 42) Deprecated in Mac OS X v10.5 Appends data to the data already contained in a cell. [LClrCell](#page-44-0) (page 45) Deprecated in Mac OS X v10.5

Clears the data contained in a cell.

- [LGetCell](#page-47-1) (page 48) Deprecated in Mac OS X v10.5 Copies a cell's data.
- [LGetCellDataLocation](#page-48-0) (page 49) Deprecated in Mac OS X v10.5 Finds the memory location of cell data.
- [LSetCell](#page-54-1) (page 55) Deprecated in Mac OS X v10.5 Changes the data contained in a cell.

## <span id="page-7-0"></span>**Adding and Deleting Columns and Rows To and From a List**

[LAddColumn](#page-40-0) (page 41) Deprecated in Mac OS X v10.5 Adds one or more columns to a list.

[LAddRow](#page-41-0) (page 42) Deprecated in Mac OS X v10.5 Adds one or more rows to a list.

[LDelColumn](#page-44-1) (page 45) Deprecated in Mac OS X v10.5 Deletes one or more columns from a list.

[LDelRow](#page-45-0) (page 46) Deprecated in Mac OS X v10.5 Deletes one or more rows from a list.

## <span id="page-7-1"></span>**Changing the Size of Cells and Lists**

- [LCellSize](#page-43-0) (page 44) Deprecated in Mac OS X v10.5 Changes the size of cells in a list.
- <span id="page-7-2"></span>[LSize](#page-57-0) (page 58) Deprecated in Mac OS X v10.5 Changes the size of a list.

## **Creating and Disposing of Lists**

- [LDispose](#page-46-0) (page 47) Deprecated in Mac OS X v10.5 Disposes of the memory associated with a list.
- <span id="page-7-3"></span>[LNew](#page-50-1) (page 51) Deprecated in Mac OS X v10.5 Creates a new list in a window.

## **Creating and Managing Universal Procedure Pointers**

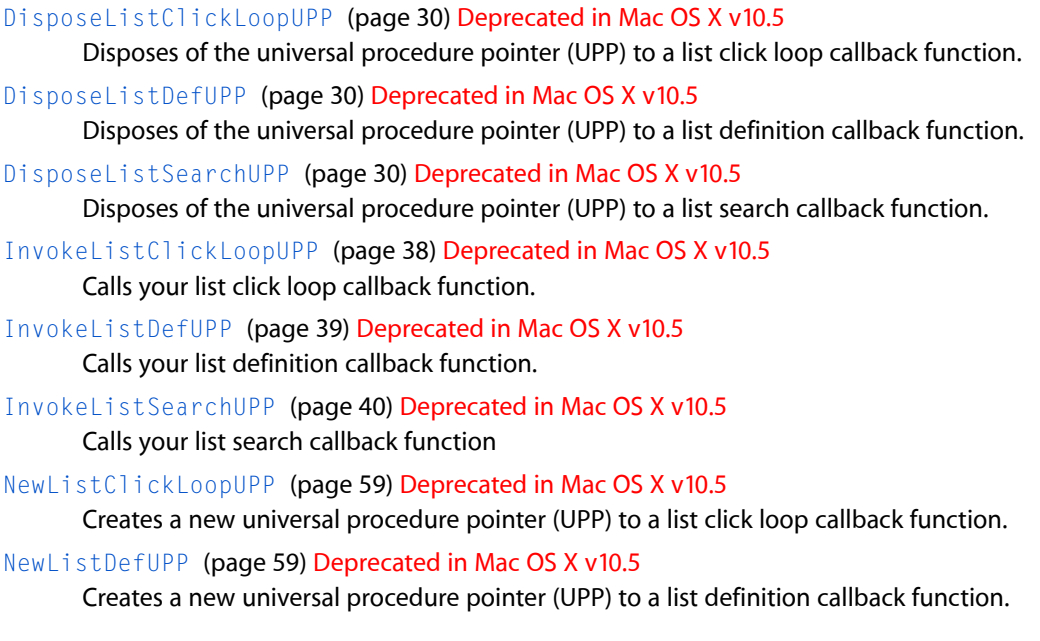

[NewListSearchUPP](#page-59-0) (page 60) Deprecated in Mac OS X v10.5 Creates a new universal procedure pointer (UPP) to a list search callback function.

## <span id="page-8-0"></span>**Determining or Changing the Selection**

- [LGetSelect](#page-49-0) (page 50) Deprecated in Mac OS X v10.5 Gets information about which cells are selected.
- [LSetSelect](#page-56-0) (page 57) Deprecated in Mac OS X v10.5 Selects or deselects a cell.

## <span id="page-8-1"></span>**Getting Information About Cells**

[LLastClick](#page-50-0) (page 51) Deprecated in Mac OS X v10.5 Determines the coordinates of the last cell clicked in a particular list. [LNextCell](#page-51-0) (page 52) Deprecated in Mac OS X v10.5 Finds the next cell in a given row, in a given column, or in an entire list. [LRect](#page-52-0) (page 53) Deprecated in Mac OS X v10.5 Finds a rectangle that encloses a cell.

## <span id="page-8-2"></span>**Modifying a List's Appearance**

[LAutoScroll](#page-42-0) (page 43) Deprecated in Mac OS X v10.5 Scrolls a list so that the first selected cell is in the upper-left corner of the list's visible rectangle. [LDraw](#page-47-0) (page 48) Deprecated in Mac OS X v10.5 Draws a cell in a list. [LScroll](#page-53-0) (page 54) Deprecated in Mac OS X v10.5 Scrolls a list a specified number of rows and columns. [LSetDrawingMode](#page-55-0) (page 56) Deprecated in Mac OS X v10.5

<span id="page-8-3"></span>Changes the automatic drawing mode specified when creating a list.

## **Responding to Events Affecting Lists**

[LActivate](#page-39-1) (page 40) Deprecated in Mac OS X v10.5 Activates or deactivates a list. [LClick](#page-43-1) (page 44) Deprecated in Mac OS X v10.5 Processes a mouse-down event in a list. [LUpdate](#page-57-1) (page 58) Deprecated in Mac OS X v10.5

Responds to an update event.

## <span id="page-9-0"></span>**Searching a List for a Particular Item**

[LSearch](#page-54-0) (page 55) Deprecated in Mac OS X v10.5 Finds a cell whose data matches data that you specify.

## <span id="page-9-1"></span>**Miscellaneous**

[CreateCustomList](#page-28-2) (page 29) Deprecated in Mac OS X v10.5 [GetListActive](#page-30-0) (page 31) Deprecated in Mac OS X v10.5 [GetListCellIndent](#page-30-1) (page 31) Deprecated in Mac OS X v10.5 [GetListCellSize](#page-31-0) (page 32) Deprecated in Mac OS X v10.5 [GetListClickLocation](#page-31-1) (page 32) Deprecated in Mac OS X v10.5 [GetListClickLoop](#page-31-2) (page 32) Deprecated in Mac OS X v10.5 [GetListClickTime](#page-32-0) (page 33) Deprecated in Mac OS X v10.5 [GetListDataBounds](#page-32-1) (page 33) Deprecated in Mac OS X v10.5 [GetListDataHandle](#page-33-0) (page 34) Deprecated in Mac OS X v10.5 [GetListDefinition](#page-33-1) (page 34) Deprecated in Mac OS X v10.5 [GetListFlags](#page-33-2) (page 34) Deprecated in Mac OS X v10.5 [GetListHorizontalScrollBar](#page-34-0) (page 35) Deprecated in Mac OS X v10.5 [GetListMouseLocation](#page-34-1) (page 35) Deprecated in Mac OS X v10.5 [GetListPort](#page-35-0) (page 36) Deprecated in Mac OS X v10.5 [GetListRefCon](#page-35-1) (page 36) Deprecated in Mac OS X v10.5 [GetListSelectionFlags](#page-35-2) (page 36) Deprecated in Mac OS X v10.5 [GetListUserHandle](#page-36-0) (page 37) Deprecated in Mac OS X v10.5 [GetListVerticalScrollBar](#page-36-1) (page 37) Deprecated in Mac OS X v10.5

```
GetListViewBounds (page 38) Deprecated in Mac OS X v10.5
GetListVisibleCells (page 38) Deprecated in Mac OS X v10.5
RegisterListDefinition (page 60) Deprecated in Mac OS X v10.5
SetListCellIndent (page 61) Deprecated in Mac OS X v10.5
SetListClickLoop (page 61) Deprecated in Mac OS X v10.5
SetListClickTime (page 62) Deprecated in Mac OS X v10.5
SetListFlags (page 62) Deprecated in Mac OS X v10.5
SetListLastClick (page 63) Deprecated in Mac OS X v10.5
SetListPort (page 63) Deprecated in Mac OS X v10.5
SetListRefCon (page 63) Deprecated in Mac OS X v10.5
SetListSelectionFlags (page 64) Deprecated in Mac OS X v10.5
SetListUserHandle (page 64) Deprecated in Mac OS X v10.5
SetListViewBounds (page 65) Deprecated in Mac OS X v10.5
```
## <span id="page-10-1"></span><span id="page-10-0"></span>**Callbacks**

### **ListClickLoopProcPtr**

Defines a pointer to a list click loop callback function. Your list click loop callback function overrides the standard click-loop function that is used to select cells and automatically scroll a list.

```
typedef Boolean (*ListClickLoopProcPtr)
(
);
```
If you name your function MyListClickLoopProc, you would declare it like this:

```
Boolean MyListClickLoopProc ();
```
#### **Parameters**

#### **Return Value**

A value indicating whether the LClick function should continue tracking the mouse. Your function should return TRUE if you wish LClick to continue to track the mouse, and FALSE if LClick should stop and return immediately.

### **Discussion**

If your application defines a custom click-loop function, then the  $LClick$  (page 44) function repeatedly calls the function until the user releases the mouse button. A click-loop function may perform any processing desired when it is executed.

Because no parameters are passed to the click-loop function, your click-loop function probably needs to access a global variable that contains a handle to the list record, which contains information about the location of the cursor and other information potentially of interest to a click-loop function. You might also create a global variable that stores the state of the modifier keys immediately before a call to the LClick function. You would need to set these global variables immediately before calling LClick.

The pointer to your function, which you provide in the list record structure, should be a universal procedure pointer (UPP). The definition of the UPP data type for your list click loop function is as follows:

typedef (ListClickLoopProcPtr) ListClickLoopUPP;

Before using your list click loop function, you must first create a new universal procedure pointer to it, using the [NewListClickLoopUPP](#page-58-0) (page 59) function, as shown here:

```
ListClickLoopUPP MyListClickLoopUPP;
MyListClickLoopUPP = NewListClickLoopUPP(&MyListClickLoopProc)
```
You then use MyListClickLoopUPP in the 1ClickLoop field of the [ListRec](#page-19-2) (page 20) structure for your list. The [LClick](#page-43-1) (page 44) function calls your list click loop function while the user holds down the mouse button. If you wish to call your own list click loop function, you can use the [InvokeListClickLoopUPP](#page-37-2) (page 38) function:

continueTracking = InvokeListClickLoopUPP(MyListClickLoopUPP);

When you are finished using your list click loop callback function, you should dispose of the universal procedure pointer associated with it, using the [DisposeListClickLoopUPP](#page-29-0) (page 30) function.

DisposeListClickLoopUPP(MyListClickLoopUPP);

A click-loop function does not execute at interrupt time. Instead, it is called directly by the LClick function. Thus, a click-loop function can allocate memory, and it does not need to adjust the value contained in the A5 register.

#### **Special Considerations**

A click-loop function does not execute at interrupt time. Instead, it is called directly by the LClick function. Thus, a click-loop function can allocate memory, and it does not need to adjust the value contained in the A5 register.

#### **Availability**

Available in Mac OS X v10.0 and later.

#### **Declared In**

Lists.h

### <span id="page-12-0"></span>**ListDefProcPtr**

Defines a pointer to a list definition callback function. Your list definition callback function defines a custom list display.

```
typedef void (*ListDefProcPtr) (
     SInt16 lMessage,
     Boolean lSelect,
     Rect *lRect,
     Cell lCell,
     SInt16 lDataOffset,
    SInt16 lDataLen,
     ListHandle lHandle
```
);

If you name your function MyListDefProc, you would declare it like this:

```
void MyListDefProc (
    SInt16 lMessage,
     Boolean lSelect,
     Rect * lRect,
    Cell ICell,
     SInt16 lDataOffset,
     SInt16 lDataLen,
     ListHandle lHandle
```

```
);
```
#### **Parameters**

#### *lMessage*

A value that identifies the operation to be performed. See "List Definition [Constants"](#page-24-1) (page 25).

*lSelect*

Indicates whether the cell specified by the  $lCel$  parameter should be highlighted. This parameter is defined only for the IDrawMessage and IHiliteMsg messages.

*lRect*

A pointer to the rectangle (in local coordinates of the list's graphics port) that encloses the specified cell. Although this parameter is defined as a pointer, your list definition function must not change the coordinates of the rectangle. This parameter is defined only for the 1DrawMessage and lHiliteMsg messages.

*lCell*

The coordinates of the cell to be drawn or highlighted. This parameter is defined only for the lDrawMessage and lHiliteMsg messages.

```
lDataOffset
```
The location of the cell data associated with the specified cell. The location is specified as an offset from the beginning of the relocatable block referenced by the cells field of the list record. This parameter is defined only for the 1DrawMessage and 1HiliteMsg messages.

```
lDataLen
```
The length in bytes of the cell data associated with the specified. This parameter is defined only for the IDrawMessage and IHiliteMsg messages.

*lHandle*

A handle to the list for which a message is being sent. Your application can access the list's list record, or it can call List Manager functions to manipulate the list.

#### **Discussion**

Your application can write a list definition function to customize list display. For example, you can write a list definition function to support the display of color icons. A custom list definition function must be compiled as a code resource of type 'LDEF' and added to the resource file of the application that needs to use it.

The List Manager calls your list definition function whenever an application using the function creates a new list with the [LNew](#page-50-1) (page 51) function, needs a cell to be drawn, needs a cell's highlighting state to be reversed, or has called the [LDispose](#page-46-0) (page 47) function to dispose of a list.

The pointer to your list definition function should be a universal procedure pointer (UPP). The definition of the UPP data type for your definition function is as follows:

```
typedef (ListDefProcPtr) ListDefUPP;
```
Before using your list definition function, you must first create a new universal procedure pointer to it, using the [NewListDefUPP](#page-58-1) (page 59) function, as shown here:

```
ListDefUPP MyListDefUPP;
MyListDefUPP = NewListDefUPP(&MyListDefProc)
```
The List Manager automatically invokes your list definition function when a new list is created. If you wish to call your own list definition callback function, you can use the [InvokeListDefUPP](#page-38-0) (page 39) function:

```
InvokeListDefUPP(lMessage, lSelect, &lRect, lCell, lDataOffset, 
        lDataLen, lHandle, MyListDefUPP)
```
When you are finished with your list definition function, you should dispose of the universal procedure pointer associated with it, using the [DisposeListDefUPP](#page-29-1) (page 30) function.

```
DisposeListDefUPP(MyListDefUPP);
```
Because a list definition function is stored in a code resource, it cannot have its own global variables that it accesses through the A5 register. (Some development systems, however, may allow code resources to access global variables through some other register, such as A4. See your development system's documentation for more information.) If your list definition function needs access to global data, it might store a handle to such data in the refCon or userHandle fields of the list record; however, applications would not then be able to use these fields for their own purposes.

#### **Special Considerations**

Because a list definition function is stored in a code resource, it cannot have its own global variables that it accesses through the A5 register. (Some development systems, however, may allow code resources to access global variables through some other register, such as A4. See your development system's documentation for more information.) If your list definition function needs access to global data, it might store a handle to such data in the refCon or userHandle fields of the list record; however, applications would not then be able to use these fields for their own purposes.

#### **Availability**

Available in Mac OS X v10.0 and later.

**Declared In** Lists.h

### <span id="page-14-0"></span>**ListNotificationProcPtr**

```
typedef void (*ListNotificationProcPtr)
(
    ListHandle theList,
    ListNotification notification,
    SInt32 param
);
```
If you name your function MyListNotificationProc, you would declare it like this:

```
void MyListNotificationProc (
    ListHandle theList,
     ListNotification notification,
     SInt32 param
);
```
### **Parameters**

<span id="page-14-1"></span>*theList notification param*

### **ListSearchProcPtr**

Defines a pointer to a list search callback function. Your list search callback function compares data in a search field to the contents of a list cell.

```
typedef SInt16 (*ListSearchProcPtr) (
    Ptr aPtr,
     Ptr bPtr,
     SInt16 aLen,
    SInt16 blen
);
```
If you name your function MyListSearchProc, you would declare it like this:

```
short MyListSearchProc (
     Ptr aPtr,
     Ptr bPtr,
     short aLen,
     short bLen
);
```
#### **Parameters**

*aPtr*

A pointer to the data contained in a cell.

*bPtr*

A pointer to the data for which you are searching.

*aLen*

The number of bytes of data contained in the cell.

*bLen*

The number of bytes of data for which you are searching.

#### **Return Value**

If the cell data matches the search data, your function should return 0. Otherwise, your search function should return 1.

#### **Discussion**

You can pass a pointer to your search function as the third parameter to the LSearch function. A search function must compare the data defined by the aPtr and aLen parameters with the data defined by the bPtr and bLen parameters. Your function can use any technique you choose to compare the data.

If you do not wish to create your own search function, your application can specify NULL as a parameter to LSearch, in place of a pointer to your function. LSearch then uses the Text Utilities function IUMagIDString, the default search function. The IUMagIDString function returns 0 if the search data exactly matches the cell data, but IUMagIDString considers the strings 'Rose' and 'rosé' to be equivalent. If your application simply needs a search function that works like IUMagIDString but considers 'Rose' to be different from 'rosé', the Text Utilities provides the case-sensitive comparison function IUMagString. Instead of writing a custom function, your application can simply pass @IUMagString as the third parameter to the LSearch function.

The pointer which you pass to the LSearch function should be a universal procedure pointer (UPP). The definition of the UPP data type for your search function is as follows:

typedef (ListSearchProcPtr) ListSearchUPP;

Before using your search function, you must first create a universal procedure pointer to it, using the NewListSearchUPP [NewListSearchUPP](#page-59-0) (page 60) function, as shown here:

```
ListSearchUPP MyListSearchUPP;
MyListSearchUPP = NewListSearchUPP(&MyListSearchProc)
```
You then pass MyListSearchUPP to the LSearch function, which will call your custom search function on each cell it searches. If you wish to call your own list search function, use the [InvokeListSearchUPP](#page-39-0) (page 40) function:

```
isMatch = InvokeListSearchUPP(aPtr, bPtr, aLen, bLen, 
                      MyListSearchUPP);
```
When you are finished with your list search callback function, you should dispose of the universal procedure pointer associated with it, using the [DisposeListSearchUPP](#page-29-2) (page 30) function:

DisposeListSearchUPP(MyListSearchUPP);

A search function does not execute at interrupt time. Instead, it is called directly by the LSearch function. Thus, a search function can allocate memory, and it does not need to adjust the value contained in the A5 register.

#### **Special Considerations**

A search function does not execute at interrupt time. Instead, it is called directly by the LSearch function. Thus, a search function can allocate memory, and it does not need to adjust the value contained in the A5 register.

**Availability** Available in Mac OS X v10.0 and later.

**Declared In** Lists.h

## <span id="page-16-0"></span>Data Types

### <span id="page-16-1"></span>**Cell**

typedef Point Cell;

### **Discussion**

The Cell data type defines a cell record. The functions [LGetSelect](#page-49-0) (page 50), [LSetSelect](#page-56-0) (page 57), [LSetCell](#page-54-1) (page 55), [LAddToCell](#page-41-1) (page 42), [LClrCell](#page-44-0) (page 45), [LGetCellDataLocation](#page-48-0) (page 49) , [LGetCell](#page-47-1) (page 48) , [LDraw](#page-47-0) (page 48) , [LSearch](#page-54-0) (page 55) , [LNextCell](#page-51-0) (page 52) , [LRect](#page-52-0) (page 53) , and [LLastClick](#page-50-0) (page 51) use the Cell data type to specify the coordinates of a cell in a list.

Note that column and row numbers are 0-based. Also note that this reference designates cells using the notation (column–1, row–1), so that a cell with coordinates (2,5) is in the third column and sixth row of a list. You specify a cell with coordinates (2,5) by setting the cell's  $h$  field to 2 and its  $v$  field to 5.

### **Availability**

Available in Mac OS X v10.0 and later.

<span id="page-16-2"></span>**Declared In** Lists.h

### **DataArray**

typedef DataArray[32001];

**Availability** Available in Mac OS X v10.0 and later.

### <span id="page-16-3"></span>**Declared In**

Lists.h

### **DataHandle**

typedef DataPtr \* DataHandle;

**Availability** Available in Mac OS X v10.0 and later.

<span id="page-16-4"></span>**Declared In** Lists.h

### **DataPtr**

typedef char \* DataPtr;

**Availability** Available in Mac OS X v10.0 and later. **Declared In** Lists.h

### <span id="page-17-0"></span>**ListBounds**

typedef Rect ListBounds;

**Availability** Available in Mac OS X v10.0 and later.

<span id="page-17-1"></span>**Declared In** Lists.h

### **ListClickLoopUPP**

typedef ListClickLoopProcPtr ListClickLoopUPP;

### **Discussion**

For more information, see the description of the ListClickLoopUPP () callback function.

### **Availability**

Available in Mac OS X v10.0 and later.

#### <span id="page-17-2"></span>**Declared In** Lists.h

# **ListDefSpec**

struct ListDefSpec { ListDefType defType union { ListDefUPP userProc; } u; }; typedef struct ListDefSpec ListDefSpec; typedef ListDefSpec \* ListDefSpecPtr;

### **Fields**

defType ListDefUPP

### **Availability**

Available in Mac OS X v10.0 and later.

### **Declared In**

Lists.h

List Manager Reference (Not Recommended)

## <span id="page-18-0"></span>**ListDefType**

typedef UInt32 ListDefType;

**Availability** Available in Mac OS X v10.0 and later.

**Declared In** Lists.h

## <span id="page-18-1"></span>**ListDefUPP**

typedef ListDefProcPtr ListDefUPP;

**Discussion** For more information, see the description of the ListDefUPP () callback function.

**Availability** Available in Mac OS X v10.0 and later.

**Declared In** Lists.h

### <span id="page-19-0"></span>**ListNotification**

typedef SInt32 ListNotification;

### <span id="page-19-1"></span>**ListNotificationUPP**

<span id="page-19-2"></span>typedef ListNotificationProcPtr ListNotificationUPP;

### **ListRec**

```
struct ListRec {
     Rect rView;
     GrafPtr port;
     Point indent;
     Point cellSize;
     ListBounds visible;
     ControlRef vScroll;
     ControlRef hScroll;
     SInt8 selFlags;
     Boolean lActive;
     SInt8 lReserved;
     SInt8 listFlags;
     long clikTime;
     Point clikLoc;
     Point mouseLoc;
     ListClickLoopUPP lClickLoop;
     Cell lastClick;
     long refCon;
     Handle listDefProc;
     Handle userHandle;
     ListBounds dataBounds;
     DataHandle cells;
     short maxIndex;
     short cellArray[1];
};
typedef struct ListRec ListRec;
typedef ListRec * ListPtr;
typedef ListPtr * ListHandle
```
#### **Fields**

rView

The rectangle in which the list's visible rectangle is located, in local coordinates of the graphics port specified by the port field. Note that the list's visible rectangle does not include the area needed for the list's scroll bars. The width of a vertical scroll bar (which equals the height of a horizontal scroll bar) is 15 pixels.

port

The graphics port of the window containing the list.

indent

The location, relative to the upper-left corner of a cell, at which drawing should begin. List definition functionsshould set thisfield to a value appropriate to the type of data that a cell in a list isto contain.

#### cellSize

The size in pixels of each cell in the list. When your application creates a list, it can either specify the cell size or let the List Manager calculate the cell size. You should not change the cell Size field directly; if you need to change the cell size after creating a list, use the [LCellSize](#page-43-0) (page 44) function.

visible

The cells in a list that are visible within the area specified by the  $rV$  i ew field. The List Manager sets the left and top fields of visible to the coordinates of the first visible cell; however, the List Manager sets the right and bottom fields so that each is 1 greater than the horizontal and vertical coordinates of the last visible cell. For example, if a list contains 4 columns and 10 rows but only the first 2 columns and the first 5 rows are visible (that is, the last visible cell has coordinates (1,4)), the List Manager sets the  $visible$  field to  $(0,0,2,5)$ .

#### vScroll

A control handle for a list's vertical scroll bar, or NULL if a list does not have a vertical scroll bar.

## hScroll

A control handle for a list's horizontal scroll bar, or NULL if a list does not have a horizontal scroll bar.

selFlags

Indicates the selection flags for a list. When your application creates a list, the List Manager clears the sel Flags field to 0. This defines the List Manager's default selection algorithm. To change the default behavior for a particular list, set the desired bits in the list's selflags field. See ["Selection](#page-27-0) Flags" (page 28).

#### lActive

Indicates whether the list is active (TRUE if active, FALSE if inactive).

lReserved

Reserved.

listFlags

Indicates whether the List Manager should automatically scroll the list if the user clicks the list and then drags the cursor outside the list display rectangle. See "List [Flags"](#page-25-0) (page 26) for the values used in this field.

By default, the List Manager enables horizontal autoscrolling for a list if the list includes a horizontal scroll bar, and enables vertical autoscrolling for a list if the list includes a vertical scroll bar.

clikTime

The time in ticks of the last click in the list. If your application depends on the value contained in this field, then your application should update the field if the application selects a list item in response to keyboard input.

#### clikLoc

The location in local coordinates of the last click in the list.

```
mouseLoc
```
Indicates the current location of the cursor in local coordinates. This value is continuously updated by the LClick function after the user clicks a list.

#### lClickLoop

A universal procedure pointer to your click loop callback function, which is repeatedly called by the [LClick](#page-43-1) (page 44) function, or NULL if the default click-loop function is to be used.

lastClick

The coordinates of the last cell in the list that was clicked. This may not be the same as the last cell selected if the userselects a range of cells by Shift-dragging or Command-dragging. If your application depends on the value contained in this field, then your application should update the field whenever your application selects a list item in response to keyboard input.

### refCon

4 bytes for use by your application.

listDefProc

A handle to the code for the list definition function that defines how the list is drawn.

userHandle

4 bytes that your application can use as needed. For example, your application might use this field to store a handle to additional storage associated with the list. However, the [LDispose](#page-46-0) (page 47) function does not automatically release this storage when disposing of the list.

dataBounds

The range of cells in a list. When your application creates a list, it specifies the initial bounds of the list. As your application adds rows and columns, the List Manager updates this field. The List Manager sets the left and top fields of dataBounds to the coordinates of the first cell in the list; the List Manager sets the right and bottom fields so that each is 1 greater than the horizontal and vertical coordinates of the last cell. For example, if a list contains 4 columns and 10 rows (that is, the last cell in the list has coordinates (3,9)), the List Manager sets the dataBounds field to (0,0,4,10).

cells

A handle to a relocatable block used to store cell data. Your application should not change the contents of this relocatable block directly.

maxIndex

Used internally.

cellArray

Offsets to data that indicate the location of different cells' data within the data handle specified by the cells parameter. Your application should not access this field directly.

#### **Discussion**

Functions in the List Manager interface use the ListHandle datatype to identify a list. The ListHandle type uses a ListRec structure to maintain information about a list. The ListRec data type defines a list record.

### **Availability**

Available in Mac OS X v10.0 and later.

### <span id="page-21-0"></span>**Declared In**

Lists.h

### **ListRef**

typedef ListHandle ListRef;

#### **Availability**

Available in Mac OS X v10.0 and later.

### **Declared In**

Lists.h

### <span id="page-22-0"></span>**ListSearchUPP**

typedef ListSearchProcPtr ListSearchUPP;

#### **Discussion**

For more information, see the description of the ListSearchUPP () callback function.

### **Availability**

Available in Mac OS X v10.0 and later.

### **Declared In**

<span id="page-22-1"></span>Lists.h

## **StandardIconListCellDataRec**

```
struct StandardIconListCellDataRec {
    Handle iconHandle;
    short font;
    short face;
    short size;
     Str255 name;
};
typedef struct StandardIconListCellDataRec StandardIconListCellDataRec;
typedef StandardIconListCellDataRec * StandardIconListCellDataPtr;
```
### **Fields**

iconHandle font face size name **Discussion**

**Version Notes**

**Carbon Porting Notes**

**Availability** Available in Mac OS X v10.0 and later.

#### **Declared In**

Lists.h

## <span id="page-23-0"></span>**Constants**

## <span id="page-23-1"></span>**kListDefProcPtr**

```
enum {
    kListDefProcPtr = 0,
     kListDefUserProcType = kListDefProcPtr,
     kListDefStandardTextType = 1,
     kListDefStandardIconType = 2
};
```
### <span id="page-23-3"></span>**Constants**

```
kListDefProcPtr
      Available in Mac OS X v10.0 and later.
```
Declared in Lists.h.

<span id="page-23-5"></span>kListDefUserProcType Available in Mac OS X v10.0 and later.

Declared in Lists.h.

```
kListDefStandardTextType
      Available in Mac OS X v10.0 and later.
```
Declared in Lists.h.

```
kListDefStandardIconType
      Available in Mac OS X v10.0 and later.
```
Declared in Lists.h.

## **lDrawingModeOff**

```
enum {
    lDrawingModeOff = 8,
   1DoVAutoscroll = 2.
    1DoHAutoscro11 = 1};
```
#### <span id="page-23-8"></span>**Constants**

lDrawingModeOff Available in Mac OS X v10.0 and later.

```
Declared in Lists.h.
```
<span id="page-23-7"></span>lDoVAutoscroll

Set this bit to 1 if you wish to allow automatic vertical scrolling.

Available in Mac OS X v10.0 and later.

Declared in Lists.h.

#### lDoHAutoscroll

Set this bit to 1 if you wish to allow automatic horizontal scrolling.

Available in Mac OS X v10.0 and later.

Declared in Lists.h.

## <span id="page-24-0"></span>**lDrawingModeOffBit**

```
enum {
     lDrawingModeOffBit = 3,
     lDoVAutoscrollBit = 1,
     lDoHAutoscrollBit = 0
};
```
### <span id="page-24-4"></span>**Constants**

```
lDrawingModeOffBit
      Available in Mac OS X v10.0 and later.
```

```
Declared in Lists.h.
```

```
lDoVAutoscrollBit
```
Available in Mac OS X v10.0 and later.

Declared in Lists.h.

<span id="page-24-1"></span>lDoHAutoscrollBit

Available in Mac OS X v10.0 and later.

Declared in Lists.h.

## **List Definition Constants**

```
enum {
    \ln\text{ithsg} = 0,
     lDrawMsg = 1,
     lHiliteMsg = 2,
     lCloseMsg = 3
};
```
### <span id="page-24-6"></span>**Constants**

lInitMsg

In response to the lInitMsg message, your list definition function should perform any special initialization needed for a list. For example, the function might set fields of the list record, such as the cellSize and indent fields, to appropriate values. Your list definition function does not necessarily need to do anything in response to the initialization message. If it does nothing, then memory is still allocated for the list, and fields of the list record are set to the same values as they would be set to if the default list definition function were being used.

<span id="page-24-5"></span>Available in Mac OS X v10.0 and later.

```
Declared in Lists.h.
```
lDrawMsg

Your list definition function should draw the cell specified by the theCell parameter after receiving an lDrawMsg message. The function must ensure that it does not draw anywhere but within the rectangle specified by the cellRect parameter. If the selected parameter is TRUE, then your list definition function should draw the cell in its highlighted state; otherwise, it should draw the cell without highlighting. When drawing, your list definition function should take care not to permanently change any characteristics of the drawing environment.

Available in Mac OS X v10.0 and later.

Declared in Lists.h.

#### <span id="page-25-2"></span>lHiliteMsg

Your list definition function should respond to the **IHiliteMsg** message by reversing the selection status of the cell contained within the rectangle specified by the cell Rect parameter. If a cell is highlighted, your list definition function should remove the highlighting; if a cell is not highlighted, your list definition function should highlight it.

Available in Mac OS X v10.0 and later.

Declared in Lists.h.

#### <span id="page-25-1"></span>lCloseMsg

The List Manager sends your list definition function an 1CloseMsg message before it disposes of a list and its data. Your list definition function need only respond to this message if additional memory has been allocated for the list. For example, your list definition function might allocate a relocatable block in response to the lInitMsg message. In this case, your list definition function would need to dispose of this relocatable block in response to the 1CloseMsg message. Or, if your list definition function defines cells simply to contain pointers or handles to data stored elsewhere in memory, it would need to dispose of that memory in response to the 1CloseMsg message.

Available in Mac OS X v10.0 and later.

Declared in Lists.h.

#### **Discussion**

<span id="page-25-0"></span>The List Manager passes these values to your  $ListDefProcPtr$  (page 13) function to identify the operation to be performed.

### **List Flags**

### **Constants**

### **Discussion**

The following constants define bits in the listFlags field of the [ListRec](#page-19-2) (page 20) structure that determine whether horizontal autoscrolling and vertical autoscrolling are enabled:.

## <span id="page-26-0"></span>**listNotifyNothing**

```
enum {
     listNotifyNothing = 'nada',
     listNotifyClick = 'clik',
     listNotifyDoubleClick = 'dblc',
     listNotifyPreClick = 'pclk'
};
```
### <span id="page-26-5"></span><span id="page-26-3"></span>**Constants**

```
listNotifyNothing
listNotifyClick
listNotifyDoubleClick
listNotifyPreClick
```
## <span id="page-26-1"></span>**lOnlyOneBit**

```
enum {
    10nlyOneBit = 7,
    \text{lextendDragBit} = 6,
    1NoDisjointBit = 5,
    1NoExtendBit = 4,
     lNoRectBit = 3,
     lUseSenseBit = 2,
     lNoNilHiliteBit = 1
};
```
### <span id="page-26-11"></span>**Constants**

```
lOnlyOneBit
      Available in Mac OS X v10.0 and later.
```

```
Declared in Lists.h.
```
#### <span id="page-26-7"></span>lExtendDragBit

Available in Mac OS X v10.0 and later.

Declared in Lists.h.

<span id="page-26-8"></span>lNoDisjointBit

Available in Mac OS X v10.0 and later.

```
Declared in Lists.h.
```
#### <span id="page-26-10"></span>lNoExtendBit

Available in Mac OS X v10.0 and later.

```
Declared in Lists.h.
```
### <span id="page-26-12"></span><span id="page-26-9"></span>lNoRectBit

Available in Mac OS X v10.0 and later.

Declared in Lists.h.

lUseSenseBit

Available in Mac OS X v10.0 and later.

```
Declared in Lists.h.
```
### lNoNilHiliteBit Available in Mac OS X v10.0 and later.

Declared in Lists.h.

## <span id="page-27-0"></span>**Selection Flags**

```
enum {
    10n] y0ne = -128,
    \text{lextendDrag} = 64,
     lNoDisjoint = 32,
    1NoExtend = 16,
    1NoRect = 8,
     lUseSense = 4,
     lNoNilHilite = 2
```
## <span id="page-27-6"></span>};

### **Constants**

#### <span id="page-27-1"></span>lOnlyOne

Specify this value if you wish to allow only one item to be selected at once.

Available in Mac OS X v10.0 and later.

Declared in Lists.h.

### <span id="page-27-2"></span>lExtendDrag

Specify this value if you wish to enable selection of multiple items by dragging without the Shift key. Available in Mac OS X v10.0 and later.

Declared in Lists.h.

#### <span id="page-27-3"></span>lNoDisjoint

Specify this value if you wish to prevent discontinuous selections using the Command key.

Available in Mac OS X v10.0 and later.

Declared in Lists.h.

#### <span id="page-27-5"></span>lNoExtend

Specify this value if you wish to prevent extending Shift key selections. All items are deselected before responding to Shift-click.

Available in Mac OS X v10.0 and later.

Declared in Lists.h.

#### <span id="page-27-7"></span>lNoRect

Specify this value if you wish to select all items in the cursor's path during Shift-drag.

Available in Mac OS X v10.0 and later.

Declared in Lists.h.

#### <span id="page-27-4"></span>lUseSense

Specify this value if you wish to allow the user to deselect one or more items using the Shift key Available in Mac OS X v10.0 and later.

Declared in Lists.h.

#### lNoNilHilite

Specify this value if you wish to disable the highlighting of empty cells.

Available in Mac OS X v10.0 and later.

Declared in Lists.h.

#### **Discussion**

The [ListRec](#page-19-2) (page 20) structure uses these values in the selFlags field to indicate the List Manager's default selection algorithm. Use these values additively to select more than one selection option.

# <span id="page-28-0"></span>Deprecated List Manager Reference (Not Recommended) Functions

A function identified as deprecated has been superseded and may become unsupported in the future.

## <span id="page-28-1"></span>Deprecated in Mac OS X v10.5

### <span id="page-28-2"></span>**CreateCustomList**

### (Deprecated in Mac OS X v10.5.)

```
OSStatus CreateCustomList (
   const Rect *rView,
    const ListBounds *dataBounds,
   Point cellSize,
   const ListDefSpec *theSpec,
   WindowRef theWindow,
   Boolean drawIt,
   Boolean hasGrow,
   Boolean scrollHoriz,
   Boolean scrollVert,
   ListHandle *outList
```

```
);
```
#### **Parameters**

*rView dataBounds cellSize theSpec theWindow drawIt hasGrow scrollHoriz scrollVert outList*

### **Return Value**

A result code.

#### **Availability**

Available in Mac OS X v10.0 and later. Deprecated in Mac OS X v10.5. Not available to 64-bit applications.

#### **Declared In**

Lists.h

Deprecated List Manager Reference (Not Recommended) Functions

#### <span id="page-29-0"></span>**DisposeListClickLoopUPP**

Disposes of the universal procedure pointer (UPP) to a list click loop callback function. (Deprecated in Mac OS X v10.5.)

```
void DisposeListClickLoopUPP (
    ListClickLoopUPP userUPP
);
```
### **Parameters**

*userUPP*

**Discussion** See the [ListClickLoopProcPtr](#page-10-1) (page 11) callback for more information.

#### **Availability**

Available in Mac OS X v10.0 and later. Deprecated in Mac OS X v10.5.

#### **Declared In**

<span id="page-29-1"></span>Lists.h

### **DisposeListDefUPP**

Disposes of the universal procedure pointer (UPP) to a list definition callback function. (Deprecated in Mac OS X v10.5.)

```
void DisposeListDefUPP (
   ListDefUPP userUPP
);
```
#### **Parameters**

*userUPP*

### **Discussion**

See the [ListDefProcPtr](#page-12-0) (page 13) callback for more information.

#### **Availability**

Available in Mac OS X v10.0 and later. Deprecated in Mac OS X v10.5.

### <span id="page-29-2"></span>**Declared In**

Lists.h

### **DisposeListSearchUPP**

Disposes of the universal procedure pointer (UPP) to a list search callback function. (Deprecated in Mac OS X v10.5.)

Deprecated List Manager Reference (Not Recommended) Functions

```
void DisposeListSearchUPP (
    ListSearchUPP userUPP
);
```
### **Parameters** *userUPP*

**Discussion**

See the [ListSearchProcPtr](#page-14-1) (page 15) callback for more information.

### **Availability**

Available in Mac OS X v10.0 and later. Deprecated in Mac OS X v10.5.

### **Declared In**

<span id="page-30-0"></span>Lists.h

### **GetListActive**

(Deprecated in Mac OS X v10.5.)

```
Boolean GetListActive (
   ListHandle list
);
```
### **Parameters**

*list*

#### **Availability**

Available in Mac OS X v10.0 and later. Deprecated in Mac OS X v10.5. Not available to 64-bit applications.

#### <span id="page-30-1"></span>**Declared In**

Lists.h

### **GetListCellIndent**

(Deprecated in Mac OS X v10.5.)

```
Point * GetListCellIndent (
   ListHandle list,
    Point *indent
);
```
### **Parameters**

*list indent*

#### **Availability**

Available in Mac OS X v10.0 and later. Deprecated in Mac OS X v10.5. Not available to 64-bit applications.

Deprecated List Manager Reference (Not Recommended) Functions

### **Declared In**

Lists.h

### <span id="page-31-0"></span>**GetListCellSize**

(Deprecated in Mac OS X v10.5.)

```
Point * GetListCellSize (
   ListHandle list,
   Point *size
);
```
#### **Parameters**

*list size*

#### **Availability**

Available in Mac OS X v10.0 and later. Deprecated in Mac OS X v10.5. Not available to 64-bit applications.

#### **Declared In**

<span id="page-31-1"></span>Lists.h

### **GetListClickLocation**

#### (Deprecated in Mac OS X v10.5.)

```
Point * GetListClickLocation (
   ListHandle list,
   Point *click
);
```
#### **Parameters**

*list click*

#### **Availability**

Available in Mac OS X v10.0 and later. Deprecated in Mac OS X v10.5. Not available to 64-bit applications.

<span id="page-31-2"></span>**Declared In** Lists.h

### **GetListClickLoop**

(Deprecated in Mac OS X v10.5.)

Deprecated List Manager Reference (Not Recommended) Functions

```
ListClickLoopUPP GetListClickLoop (
    ListHandle list
);
```
**Parameters**

*list*

### **Return Value**

See the description of the ListClickLoopUPP data type.

### **Availability**

Available in Mac OS X v10.0 and later. Deprecated in Mac OS X v10.5. Not available to 64-bit applications.

### **Declared In**

<span id="page-32-0"></span>Lists.h

### **GetListClickTime**

(Deprecated in Mac OS X v10.5.)

```
SInt32 GetListClickTime (
    ListHandle list
);
```
#### **Parameters**

*list*

#### **Availability**

Available in Mac OS X v10.0 and later. Deprecated in Mac OS X v10.5. Not available to 64-bit applications.

### <span id="page-32-1"></span>**Declared In**

Lists.h

### **GetListDataBounds**

(Deprecated in Mac OS X v10.5.)

```
ListBounds * GetListDataBounds (
   ListHandle list,
    ListBounds *bounds
);
```
### **Parameters**

*list bounds*

**Return Value** See the description of the ListBounds data type.

**Availability** Available in Mac OS X v10.0 and later.

Deprecated List Manager Reference (Not Recommended) Functions

Deprecated in Mac OS X v10.5. Not available to 64-bit applications.

### **Declared In**

Lists.h

### <span id="page-33-0"></span>**GetListDataHandle**

(Deprecated in Mac OS X v10.5.)

DataHandle GetListDataHandle ( ListHandle list );

#### **Parameters**

*list*

**Return Value** See the description of the DataHandle data type.

#### **Availability**

Available in Mac OS X v10.0 and later. Deprecated in Mac OS X v10.5. Not available to 64-bit applications.

#### **Declared In**

<span id="page-33-1"></span>Lists.h

### **GetListDefinition**

(Deprecated in Mac OS X v10.5.)

```
Handle GetListDefinition (
   ListHandle list
);
```
#### **Parameters**

*list*

### **Availability**

Available in Mac OS X v10.0 and later. Deprecated in Mac OS X v10.5. Not available to 64-bit applications.

<span id="page-33-2"></span>**Declared In** Lists.h

### **GetListFlags**

(Deprecated in Mac OS X v10.5.)

Deprecated List Manager Reference (Not Recommended) Functions

```
OptionBits GetListFlags (
    ListHandle list
);
```
### **Parameters**

*list* **Availability** Available in Mac OS X v10.0 and later. Deprecated in Mac OS X v10.5. Not available to 64-bit applications.

#### **Declared In**

<span id="page-34-0"></span>Lists.h

### **GetListHorizontalScrollBar**

(Deprecated in Mac OS X v10.5.)

```
ControlRef GetListHorizontalScrollBar (
   ListHandle list
);
```
### **Parameters**

*list*

**Return Value** See the Control Manager documentation for a description of the ControlRef data type.

#### **Availability**

Available in Mac OS X v10.0 and later. Deprecated in Mac OS X v10.5. Not available to 64-bit applications.

### <span id="page-34-1"></span>**Declared In**

Lists.h

### **GetListMouseLocation**

(Deprecated in Mac OS X v10.5.)

```
Point * GetListMouseLocation (
   ListHandle list,
    Point *mouse
);
```
### **Parameters**

*list mouse*

#### **Availability**

Available in Mac OS X v10.0 and later. Deprecated in Mac OS X v10.5. Not available to 64-bit applications.

Deprecated List Manager Reference (Not Recommended) Functions

#### **Declared In**

Lists.h

### <span id="page-35-0"></span>**GetListPort**

(Deprecated in Mac OS X v10.5.)

```
CGrafPtr GetListPort (
   ListHandle list
);
```
#### **Parameters**

*list*

**Return Value** See the QuickDraw Manager documentation for a description of the CGrafPtr data type.

#### **Availability**

Available in Mac OS X v10.0 and later. Deprecated in Mac OS X v10.5. Not available to 64-bit applications.

**Declared In**

<span id="page-35-1"></span>Lists.h

### **GetListRefCon**

(Deprecated in Mac OS X v10.5.)

```
SInt32 GetListRefCon (
   ListHandle list
);
```
### **Parameters**

*list*

**Availability** Available in Mac OS X v10.0 and later. Deprecated in Mac OS X v10.5. Not available to 64-bit applications.

<span id="page-35-2"></span>**Declared In** Lists.h

### **GetListSelectionFlags**

(Deprecated in Mac OS X v10.5.)

Deprecated List Manager Reference (Not Recommended) Functions

```
OptionBits GetListSelectionFlags (
    ListHandle list
);
```
### **Parameters**

*list*

#### **Availability**

Available in Mac OS X v10.0 and later. Deprecated in Mac OS X v10.5. Not available to 64-bit applications.

#### **Declared In**

<span id="page-36-0"></span>Lists.h

### **GetListUserHandle**

(Deprecated in Mac OS X v10.5.)

Handle GetListUserHandle ( ListHandle list );

### **Parameters**

*list*

### **Availability** Available in Mac OS X v10.0 and later. Deprecated in Mac OS X v10.5. Not available to 64-bit applications.

#### <span id="page-36-1"></span>**Declared In**

Lists.h

### **GetListVerticalScrollBar**

#### (Deprecated in Mac OS X v10.5.)

```
ControlRef GetListVerticalScrollBar (
   ListHandle list
);
```
#### **Parameters**

*list*

**Return Value** See the Control Manager documentation for a description of the ControlRef data type.

#### **Availability**

Available in Mac OS X v10.0 and later. Deprecated in Mac OS X v10.5. Not available to 64-bit applications.

Deprecated List Manager Reference (Not Recommended) Functions

**Declared In**

Lists.h

### <span id="page-37-0"></span>**GetListViewBounds**

(Deprecated in Mac OS X v10.5.)

```
Rect * GetListViewBounds (
   ListHandle list,
   Rect *view
);
```
#### **Parameters**

*list view*

#### **Availability**

Available in Mac OS X v10.0 and later. Deprecated in Mac OS X v10.5. Not available to 64-bit applications.

### **Declared In**

<span id="page-37-1"></span>Lists.h

### **GetListVisibleCells**

### (Deprecated in Mac OS X v10.5.)

```
ListBounds * GetListVisibleCells (
   ListHandle list,
   ListBounds *visible
);
```
#### **Parameters**

*list visible*

**Return Value** See the description of the ListBounds data type.

#### **Availability**

Available in Mac OS X v10.0 and later. Deprecated in Mac OS X v10.5. Not available to 64-bit applications.

### <span id="page-37-2"></span>**Declared In**

Lists.h

### **InvokeListClickLoopUPP**

Calls your list click loop callback function. (Deprecated in Mac OS X v10.5.)

Deprecated List Manager Reference (Not Recommended) Functions

```
Boolean InvokeListClickLoopUPP (
    ListClickLoopUPP userUPP
);
```
## **Parameters**

*userUPP*

**Discussion**

See the [ListClickLoopProcPtr](#page-10-1) (page 11) callback for more information.

### **Availability**

Available in Mac OS X v10.0 and later. Deprecated in Mac OS X v10.5.

### **Declared In**

<span id="page-38-0"></span>Lists.h

### **InvokeListDefUPP**

Calls your list definition callback function. (Deprecated in Mac OS X v10.5.)

```
void InvokeListDefUPP (
    short lMessage,
    Boolean lSelect,
    Rect *lRect,
   Cell 1Cell,
    short lDataOffset,
    short lDataLen,
    ListHandle lHandle,
    ListDefUPP userUPP
);
```
### **Parameters**

*lMessage lSelect lRect lCell lDataOffset lDataLen lHandle userUPP*

### **Discussion**

See the [ListDefProcPtr](#page-12-0) (page 13) callback for more information.

#### **Availability**

Available in Mac OS X v10.0 and later. Deprecated in Mac OS X v10.5.

#### **Declared In**

Lists.h

Deprecated List Manager Reference (Not Recommended) Functions

### <span id="page-39-0"></span>**InvokeListSearchUPP**

Calls your list search callback function (Deprecated in Mac OS X v10.5.)

```
short InvokeListSearchUPP (
   Ptr aPtr,
    Ptr bPtr,
    short aLen,
    short bLen,
    ListSearchUPP userUPP
);
```
#### **Parameters**

*aPtr bPtr aLen bLen userUPP*

## **Return Value**

### **Discussion**

See the [ListSearchProcPtr](#page-14-1) (page 15) callback for more information.

#### **Availability**

Available in Mac OS X v10.0 and later. Deprecated in Mac OS X v10.5.

### **Declared In**

<span id="page-39-1"></span>Lists.h

### **LActivate**

Activates or deactivates a list. (Deprecated in Mac OS X v10.5.)

```
void LActivate (
    Boolean act,
    ListHandle lHandle
);
```
#### **Parameters**

*act*

Indicates whether the list should be activated. Specify TRUE to activate the list. Specify FALSE to deactivate the list.

```
lHandle
```
The list to be activated or deactivated.

### **Discussion**

If a list is being deactivated, this function removes highlighting from selected cells and hides the scroll bars. If a list is being activated, the function highlights selected cells and shows the scroll bars.

This function has no effect on a list's size box, if one exists.

#### **Availability**

Available in Mac OS X v10.0 and later. Deprecated in Mac OS X v10.5.

Deprecated List Manager Reference (Not Recommended) Functions

Not available to 64-bit applications.

#### **Declared In**

Lists.h

### <span id="page-40-0"></span>**LAddColumn**

Adds one or more columns to a list. (Deprecated in Mac OS X v10.5.)

```
short LAddColumn (
    short count,
    short colNum,
    ListHandle lHandle
);
```
### **Parameters**

*count*

The number of columns to add.

*colNum*

The column number of the first column to add.

*lHandle*

The list to which to add the columns.

### **Return Value**

The column number of the first column added, which is equal to the value specified by the colNum parameter if that value is a valid column number. If the column number specified by  $\text{colNum}$  is not already in the list, then new last columns are added. The value returned by this function thus has significance only in this case.

#### **Discussion**

This function inserts columns starting at the column specified by the  $\text{co1Num}$  parameter. If there is insufficient memory in the heap to add the new columns, this function may fail to add the new columns although it returns a positive function result. Be sure there is enough memory in the heap to allocate the new columns before calling LAddColumn.

Columns whose column numbers are initially greater than  $\text{colNum}$  have their column numbers increased by count.

If the automatic drawing mode is enabled and the columns added by the function are visible, then the list (including its scroll bars) is updated. New cells created by a call to this function are initially empty.

You may add columns to a list that does not yet have rows. The dataBounds field of the list record reflects that the list has columns, but you can only access cells when both rows and columns have been added.

#### **Availability**

Available in Mac OS X v10.0 and later. Deprecated in Mac OS X v10.5. Not available to 64-bit applications.

#### **Declared In**

Lists.h

Deprecated List Manager Reference (Not Recommended) Functions

### <span id="page-41-0"></span>**LAddRow**

Adds one or more rows to a list. (Deprecated in Mac OS X v10.5.)

```
short LAddRow (
   short count,
    short rowNum,
    ListHandle lHandle
);
```
### **Parameters**

*count*

The number of rows to add.

*rowNum*

The row number of the first row to add.

*lHandle*

The list to add the rows to.

#### **Return Value**

The row number of the first row added, which is equal to the value specified by the rowNum parameter if that value is a valid row number. If the row number specified by rowNum is not already in the list, then new last rows are added. The value returned by this function thus has significance only in this case.

#### **Discussion**

This function inserts rows starting at the row specified by the rowNum parameter. If there is insufficient memory in the heap to add the new rows, the function may fail to add the new rows although it returns a positive function result. Be sure there is enough memory in the heap to allocate the new rows before calling this function.

Rows whose row numbers are initially greater than rowNum have their row numbers increased by count.

If the automatic drawing mode is enabled and the rows added by this function are visible, then the list (including its scroll bars) is updated. New cells created by a call to this function are initially empty.

You may add rows to a list that does not yet have columns. The dataBounds field of the list record reflects that the list has rows, but you can only access cells when both rows and columns have been added.

#### **Availability**

Available in Mac OS X v10.0 and later. Deprecated in Mac OS X v10.5. Not available to 64-bit applications.

### <span id="page-41-1"></span>**Declared In**

Lists.h

### **LAddToCell**

Appends data to the data already contained in a cell. (Deprecated in Mac OS X v10.5.)

#### Deprecated List Manager Reference (Not Recommended) Functions

```
void LAddToCell (
   const void *dataPtr,
    short dataLen,
    Cell theCell,
    ListHandle lHandle
);
```
#### **Parameters**

#### *dataPtr*

A pointer to the data to be appended.

```
dataLen
```
The length in bytes of the data to be appended.

*theCell*

The coordinates of the cell to which the data should be appended.

#### *lHandle*

The list containing the cell given in the theCell parameter.

#### **Discussion**

If the cell coordinates specified by the parameter  $t \leq t \leq 1$  are invalid, then this function does nothing.

If the data of a visible cell is changed and the automatic drawing mode is enabled, the function updates the list.

### **Availability**

Available in Mac OS X v10.0 and later. Deprecated in Mac OS X v10.5. Not available to 64-bit applications.

#### <span id="page-42-0"></span>**Declared In**

Lists.h

### **LAutoScroll**

Scrolls a list so that the first selected cell is in the upper-left corner of the list's visible rectangle. (Deprecated in Mac OS X v10.5.)

```
void LAutoScroll (
   ListHandle lHandle
);
```
#### **Parameters**

*lHandle*

The list to be scrolled.

### **Availability**

Available in Mac OS X v10.0 and later. Deprecated in Mac OS X v10.5. Not available to 64-bit applications.

#### **Declared In**

Lists.h

Deprecated List Manager Reference (Not Recommended) Functions

### <span id="page-43-0"></span>**LCellSize**

Changes the size of cells in a list. (Deprecated in Mac OS X v10.5.)

```
void LCellSize (
   Point cSize,
    ListHandle lHandle
);
```
#### **Parameters**

*cSize*

The new size of each cell in the list. This function sets the cellSize field of the list record of the list to the value of the  $csize$  parameter. That is, the list's new cells will be of width  $csize$ . h and of height cSize.v.

All cells in a list must be the same size.

#### *lHandle*

The list whose cells' size is being changed.

#### **Discussion**

The function updates the list's visible rectangle to contain cells of the specified size. However, it does not redraw any cells.

#### **Availability**

Available in Mac OS X v10.0 and later. Deprecated in Mac OS X v10.5. Not available to 64-bit applications.

#### **Declared In**

<span id="page-43-1"></span>Lists.h

### **LClick**

Processes a mouse-down event in a list. (Deprecated in Mac OS X v10.5.)

```
Boolean LClick (
    Point pt,
    EventModifiers modifiers,
    ListHandle lHandle
```
### );

### **Parameters**

*pt*

The location in local coordinates of the mouse-down event. Your application can simply call GlobalToLocal(myEvent.where) and then pass myEvent.where in this parameter.

If the pt parameter specifies a portion of the list's visible rectangle, then cells are selected with an algorithm that depends on the list's selection flags and on the modifiers parameter. If the user drags the cursor above or below the list's visible rectangle and vertical autoscrolling is enabled, then the List Manager vertically autoscrolls the list. If the user drags the cursor to the right or the left of the list's visible rectangle and horizontal autoscrolling is enabled, then the List Manager horizontally autoscrolls the list.

If the pt parameter specifies a point within the list's scroll bar, then the List Manager calls the scroll bar's control definition function to track the cursor and it scrolls the list appropriately.

Deprecated List Manager Reference (Not Recommended) Functions

#### *modifiers*

An integer value corresponding to the modifiers field of the event record.

### *lHandle*

The list in which the mouse-down event occurred.

### **Return Value**

TRUE if the click was a double-click, or FALSE otherwise.

#### **Discussion**

The LClick function handles all user interaction until the user releases the mouse button.

#### **Availability**

Available in Mac OS X v10.0 and later. Deprecated in Mac OS X v10.5. Not available to 64-bit applications.

#### **Declared In**

<span id="page-44-0"></span>Lists.h

### **LClrCell**

Clears the data contained in a cell. (Deprecated in Mac OS X v10.5.)

```
void LClrCell (
    Cell theCell,
    ListHandle lHandle
);
```
### **Parameters**

*theCell*

The coordinates of the cell to be cleared.

*lHandle*

The list containing the cell given in the theCell parameter.

#### **Discussion**

If the cell coordinates specified by the theCell parameter are invalid, then the function does nothing.

If the data of a visible cell is cleared and the automatic drawing mode is enabled, the function updates the list.

### **Availability**

Available in Mac OS X v10.0 and later. Deprecated in Mac OS X v10.5. Not available to 64-bit applications.

#### <span id="page-44-1"></span>**Declared In**

Lists.h

### **LDelColumn**

Deletes one or more columns from a list. (Deprecated in Mac OS X v10.5.)

#### Deprecated List Manager Reference (Not Recommended) Functions

```
void LDelColumn (
    short count,
    short colNum,
    ListHandle lHandle
);
```
#### **Parameters**

*count*

The number of columns to delete, or 0 to delete all columns.

*colNum*

The column number of the first column to delete.

*lHandle*

The list from which to delete the columns.

### **Discussion**

This function deletes columns starting at the column specified by the colNum parameter. If the column specified by  $\text{colNum}$  is invalid, then nothing is done.

Your application can quickly delete all columns from a list (and thus delete all cell data) simply by setting the count parameter to 0. The number of rows is left unchanged. Your application can achieve the same effect by setting the colNum parameter to (\*\*lHandle).dataBounds.left and setting the count parameter to a value greater than  $(*\star1$  Handle).dataBounds.right -  $(*\star1$  Handle).dataBounds.left.

Columns whose column numbers are initially greater than  $\text{colNum}$  have their column numbers decreased by count.

If the automatic drawing mode is enabled and one or more of the columns deleted by this function are visible, then the list (including its scroll bars) is updated.

#### **Availability**

Available in Mac OS X v10.0 and later. Deprecated in Mac OS X v10.5. Not available to 64-bit applications.

#### <span id="page-45-0"></span>**Declared In**

Lists.h

### **LDelRow**

Deletes one or more rows from a list. (Deprecated in Mac OS X v10.5.)

```
void LDelRow (
   short count,
    short rowNum,
    ListHandle lHandle
);
```
#### **Parameters**

#### *count*

The number of rows to delete, or 0 to delete all rows.

*rowNum*

The row number of the first row to delete.

Deprecated List Manager Reference (Not Recommended) Functions

*lHandle*

The list from which to delete the rows.

### **Discussion**

This function deletes rows starting at the row specified by the rowNum parameter. If the row specified by rowNum is invalid, then nothing is done.

Your application can quickly delete all rows from a list (and thus delete all cell data) simply by setting the count parameter to 0. The number of columns is left unchanged. Your application can achieve the same effect by setting the rowNum parameter to  $(*\star1$  Handle).dataBounds.top and setting the count parameter to a value greater than  $(*\star1$  Handle).dataBounds.bottom -  $(*\star1$  Handle).dataBounds.top.

Rows whose row numbers are initially greater than rowNum have their row numbers decreased by count.

If the automatic drawing mode is enabled and one or more of the rows deleted by the function are visible, then the list (including its scroll bars) is updated.

#### **Availability**

Available in Mac OS X v10.0 and later. Deprecated in Mac OS X v10.5. Not available to 64-bit applications.

#### **Declared In**

<span id="page-46-0"></span>Lists.h

### **LDispose**

Disposes of the memory associated with a list. (Deprecated in Mac OS X v10.5.)

```
void LDispose (
    ListHandle lHandle
);
```
### **Parameters**

*lHandle*

The list to be disposed of.

#### **Discussion**

Thisfunction releases all memory allocated by the List Manager in creating a list. First, it issues a close request to the list definition function and calls the Control Manager function DisposeControl for the list's scroll bars (if any). The function then uses the Memory Manager to free the memory referenced by the cells field, then disposes of the list record itself.

Because it disposes of data associated with cells in your list, there is no need to clear the data from list cells or to delete individual rows and columns before calling this function.

This function does not dispose of any memory associated with a list that the List Manager has not allocated. In particular, it does not dispose of any memory referenced by the userHandle field of the list record. Your application is responsible for deallocating any memory it has allocated through the userHandle field before calling this function.

#### **Availability**

Available in Mac OS X v10.0 and later. Deprecated in Mac OS X v10.5. Not available to 64-bit applications.

Deprecated List Manager Reference (Not Recommended) Functions

#### **Declared In**

Lists.h

### <span id="page-47-0"></span>**LDraw**

Draws a cell in a list. (Deprecated in Mac OS X v10.5.)

```
void LDraw (
    Cell theCell,
    ListHandle lHandle
);
```
### **Parameters**

*theCell*

The cell to draw.

*lHandle*

The list containing the cell identified by the parameter theCell.

### **Discussion**

The List Manager makes the list's graphics port the current port, sets the clipping region to the cell's rectangle, and calls the list definition function to draw the cell. It restores the clipping region and port before exiting.

Ordinarily, you should only need to use this function when the automatic drawing mode has been disabled.

#### **Availability**

Available in Mac OS X v10.0 and later. Deprecated in Mac OS X v10.5. Not available to 64-bit applications.

#### <span id="page-47-1"></span>**Declared In**

Lists.h

## **LGetCell**

Copies a cell's data. (Deprecated in Mac OS X v10.5.)

```
void LGetCell (
   void *dataPtr,
   short *dataLen,
   Cell theCell,
    ListHandle lHandle
);
```
#### **Parameters**

*dataPtr*

A pointer to the location to which to copy the cell's data.

*dataLen*

On input, a pointer to the maximum number of bytes to copy. On return, a pointer to the number of bytes actually copied.

*theCell*

The cell whose data is to be copied.

Deprecated List Manager Reference (Not Recommended) Functions

#### *lHandle*

The list containing the cell specified by the parameter theCell.

### **Discussion**

If the cell data is longer than dataLen, only dataLen bytes are copied and the dataLen parameter is unchanged. If the cell data is shorter than dataLen, then the function sets dataLen to the length in bytes of the cell's data.

#### **Availability**

Available in Mac OS X v10.0 and later. Deprecated in Mac OS X v10.5. Not available to 64-bit applications.

### **Declared In**

<span id="page-48-0"></span>Lists.h

## **LGetCellDataLocation**

Finds the memory location of cell data. (Deprecated in Mac OS X v10.5.)

```
void LGetCellDataLocation (
   short *offset,
    short *len,
    Cell theCell,
    ListHandle lHandle
);
```
#### **Parameters**

#### *offset*

On return, a pointer to the offset of the cell's data, specified from the beginning of the data handle referenced by the  $ce11s$  field of the list record.

*len*

On return, a pointer to the length of the cell's data in bytes.

*theCell*

The cell whose data's location is sought.

#### *lHandle*

The list containing the cell specified by the parameter theCell.

### **Discussion**

Your application can use this function to read cell data. The cells field of the list record contains a handle to a relocatable block used to store all cell data. When this function returns, the offset parameter contains the offset of the specified cell's data in this relocatable block, and the len parameter specifies the length in bytes of the cell's data. In other words, the first byte of cell data is located at Ptr(ORD4(lHandle^^.cells^) + offset), and the last byte of cell data is located at Ptr(ORD4(lHandle^^.cells^) + offset + len). Your application should not modify the contents of the cells field directly. To change a cell's data, use the [LSetCell](#page-54-1) (page 55) function or the [LAddToCell](#page-41-1) (page 42) function.

If the cell coordinates specified by the parameter  $\text{theCell}$  are invalid, then the function sets the offset and len parameters to -1.

This function is also available as the  $E$  ind function.

Deprecated List Manager Reference (Not Recommended) Functions

#### **Availability**

Available in Mac OS X v10.0 and later. Deprecated in Mac OS X v10.5. Not available to 64-bit applications.

#### **Declared In**

<span id="page-49-0"></span>Lists.h

### **LGetSelect**

Gets information about which cells are selected. (Deprecated in Mac OS X v10.5.)

```
Boolean LGetSelect (
   Boolean next,
   Cell *theCell,
    ListHandle lHandle
);
```
### **Parameters**

*next*

Indicates whether the function should check only the cell specified by the parameter theCell, or whether it should try to find the next selected cell. If  $next$  is TRUE, then the function searches the list for the first selected cell beginning at the cell specified by theCell. (In particular, it first checks cells in row theCell.v, and then cells in the next row, and so on.)

If next is FALSE, then the function checks only the cell specified by the parameter theCell.

*theCell*

On input, a pointer to the first cell whose selection status should be checked. If next is TRUE, then, on return this parameter is a pointer to the next selected cell greater than or equal to the cell specified on input. Otherwise, this parameter remains unchanged.

*lHandle*

The list in which the selection is being checked.

#### **Return Value**

TRUE if next is TRUE and the function finds a selected cell, or if next is FALSE and the cell specified by theCell is selected. If this function does not find a selected cell, FALSE.

#### **Special Considerations**

This function is contained in a resource of resource type 'PACK'. Calling it could result in the loading of the package resource and the allocation of memory. Thus, your application should not call this function from within an interrupt, such as in a completion function or VBL task.

#### **Availability**

Available in Mac OS X v10.0 and later. Deprecated in Mac OS X v10.5. Not available to 64-bit applications.

### **Declared In**

Lists.h

Deprecated List Manager Reference (Not Recommended) Functions

### <span id="page-50-0"></span>**LLastClick**

Determines the coordinates of the last cell clicked in a particular list. (Deprecated in Mac OS X v10.5.)

```
Cell LLastClick (
   ListHandle lHandle
);
```
#### **Parameters**

*lHandle*

The list to be checked for the last cell clicked.

### **Return Value**

The cell coordinates of the last cell clicked. If the user has not clicked a cell since the creation of the list, then both the h and v fields of the cell returned contain negative numbers. See the description of the Cell data type.

#### **Discussion**

Note that the last cell clicked is not necessarily the last cell selected. The user could Shift-click in one cell and then drag the cursor to select other cells.

#### **Availability**

Available in Mac OS X v10.0 and later. Deprecated in Mac OS X v10.5. Not available to 64-bit applications.

### **Declared In**

<span id="page-50-1"></span>Lists.h

### **LNew**

Creates a new list in a window. (Deprecated in Mac OS X v10.5.)

```
ListHandle LNew (
    const Rect *rView,
    const ListBounds *dataBounds,
    Point cSize,
   short theProc,
   WindowRef theWindow,
    Boolean drawIt,
    Boolean hasGrow,
    Boolean scrollHoriz,
    Boolean scrollVert
);
```
### **Parameters**

*rView*

A pointer to the rectangle in which to display the list, in local coordinates of the window specified by the theWindow parameter. This rectangle does not include the area to be taken up by the list's scroll bars.

*dataBounds*

A pointer to the initial data bounds for the list. By setting the left and top fields of this rectangle to (0,0) and the right and bottom fields to (kMyInitialColumns, kMyInitialRows), your application can create a list that has kMyInitialColumns columns and kMyInitialRows rows.

Deprecated List Manager Reference (Not Recommended) Functions

### *cSize*

The size of each cell in the list. If your application specifies (0,0) and is using the default list definition function, the List Manager sets the v coordinate of this parameter to the sum of the ascent, descent, and leading of the current font, and it sets the h coordinate using the following formula:

cSize.h = (rView.right - rView.left) / (dataBounds.right – dataBounds.left).

*theProc*

The resource ID of the list definition function to use for the list. To use the default list definition function, which supports the display of unstyled text, specify a resource ID of 0.

*theWindow*

A pointer to the window in which to install the list.

*drawIt*

Indicates whether the List Manager should initially enable the automatic drawing mode. When the automatic drawing mode is enabled, the List Manager automatically redraws the list whenever a change is made to it. You can later change this setting using the [LSetDrawingMode](#page-55-0) (page 56) function. Your application should leave the automatic drawing mode disabled only for short periods of time when making changes to a list (by, for example, adding rows and columns).

*hasGrow*

Indicates whether the List Manager should leave room for a size box. The List Manager does not actually draw the grow icon. Usually, your application can draw it with the Window Manager's DrawGrowIcon function.

```
scrollHoriz
```
Indicates whether the list should contain a horizontal scroll bar. Specify TRUE if your list requires a horizontal scroll bar; specify FALSE otherwise.

*scrollVert*

Indicates whether the list should contain a vertical scroll bar. Specify TRUE if your list requires a vertical scroll bar; specify FALSE otherwise.

#### **Return Value**

A handle to the newly created list, or if the function cannot allocate the list, NULL. This might happen if there is not enough memory available or if the function cannot load the resource specified by the theProc parameter. If it returns successfully, then all of the fields of the list record referenced by the returned handle are correctly set. See the description of the ListHandle data type.

#### **Discussion**

If the list contains a horizontal or vertical scroll bar and the window specified by the parameter theWindow is visible, this function draws the scroll bar for the new list in the window just outside the list's visible rectangle specified by the rView parameter. This function does not, however, draw a 1-pixel border around the list's visible rectangle.

#### **Availability**

Available in Mac OS X v10.0 and later. Deprecated in Mac OS X v10.5. Not available to 64-bit applications.

#### <span id="page-51-0"></span>**Declared In**

Lists.h

### **LNextCell**

Finds the next cell in a given row, in a given column, or in an entire list. (Deprecated in Mac OS X v10.5.)

#### Deprecated List Manager Reference (Not Recommended) Functions

```
Boolean LNextCell (
    Boolean hNext,
    Boolean vNext,
    Cell *theCell,
    ListHandle lHandle
);
```
## **Parameters**

*hNext*

Indicates whether the function should check columns other than the current column. To get the next cell in a row, set this parameter to TRUE and set vNext to FALSE. The function then tries to find a cell whose coordinates are greater than those of the cell specified in theCell parameter but that is in the same row as theCell.

To get the next cell in a column, set this parameter to FALSE and set vNext to TRUE. The function then tries to find a cell whose coordinates are greater than those of the cell specified in theCell but that is in the same column as theCell.

To get the next cell in a list, set both this parameter and  $v$  Next to TRUE. This function then tries to find a cell whose coordinates are greater than those of the cell specified in the parameter theCell.

*vNext*

Indicates whether the function should check rows other than the current row. To get the next cell in a row, set this parameter to FALSE and set hNext to TRUE. The function then tries to find a cell whose coordinates are greater than those of the cell specified in theCell parameter but that is in the same row as theCell.

To get the next cell in a column, set this parameter to TRUE and set hNext to FALSE. The function then tries to find a cell whose coordinates are greater than those of the cell specified in theCell but that is in the same column as theCell.

To get the next cell in a list, set both this parameter and hNext to TRUE. This function then tries to find a cell whose coordinates are greater than those of the cell specified in the parameter  $theCe11$ .

*theCell*

A pointer to the coordinates of the current cell. On return, a pointer to the next cell in the list, column or row being searched. If there are no more cells in the list, column or row, this parameter remains unchanged.

```
lHandle
```
The list in which to find the next cell.

#### **Return Value**

TRUE, if the function finds the next cell in the list, column or row being searched. FALSE, if the cell initially specified by theCell is the last in the row, column or list being searched. Also FALSE when both hNext and vNext are FALSE.

#### **Availability**

Available in Mac OS X v10.0 and later. Deprecated in Mac OS X v10.5. Not available to 64-bit applications.

<span id="page-52-0"></span>**Declared In**

Lists.h

### **LRect**

Finds a rectangle that encloses a cell. (Deprecated in Mac OS X v10.5.)

#### Deprecated List Manager Reference (Not Recommended) Functions

```
void LRect (
    Rect *cellRect,
    Cell theCell,
    ListHandle lHandle
);
```
#### **Parameters**

*cellRect*

On return, a pointer to the rectangle enclosing the cell, specified in local coordinates of the list's graphics port. This rectangle is not necessarily within the list's rectangle.

*theCell*

The cell for which an enclosing rectangle is sought. This function does not check whether the cell is actually contained within the list's visible rectangle.

If this parameter specifies cell coordinates not contained within the list, this function sets the cellRect parameter to (0,0,0,0).

*lHandle*

The list containing the cell specified by the parameter theCell.

#### **Discussion**

Because the List Manager automatically draws cells, few applications need to call this function directly.

#### **Availability**

Available in Mac OS X v10.0 and later. Deprecated in Mac OS X v10.5. Not available to 64-bit applications.

### **Declared In**

<span id="page-53-0"></span>Lists.h

### **LScroll**

Scrolls a list a specified number of rows and columns. (Deprecated in Mac OS X v10.5.)

```
void LScroll (
    short dCols,
    short dRows,
    ListHandle lHandle
```
);

## **Parameters**

*dCols*

The number of columns to scroll. Specify a positive number to scroll down (that is, each cell moves up), and a negative number to scroll up.

*dRows*

The number of rows to scroll. Specify a positive number to scroll right (that is, each cell moves left), and a negative number to scroll left.

*lHandle*

The list to be scrolled.

#### **Discussion**

The List Manager will not scroll beyond the data bounds of the list. If the automatic drawing mode is enabled, this function does all necessary updating of the list.

Deprecated List Manager Reference (Not Recommended) Functions

#### **Availability**

Available in Mac OS X v10.0 and later. Deprecated in Mac OS X v10.5. Not available to 64-bit applications.

#### **Declared In**

Lists.h

### <span id="page-54-0"></span>**LSearch**

Finds a cell whose data matches data that you specify. (Deprecated in Mac OS X v10.5.)

```
Boolean LSearch (
   const void *dataPtr,
   short dataLen,
   ListSearchUPP searchProc,
   Cell *theCell,
   ListHandle lHandle
);
```
### **Parameters**

*dataPtr*

A pointer to the data being searched for.

```
dataLen
```
The length in bytes of the data being searched for.

*searchProc*

A pointer to a function to be used to compare the data being searched for with cell data. If NULL, the Text Utilities Package function IUMagIDString is used.

If either the function pointed to by searchProc or IUMagIDString returns 0, LSearch has found a match; otherwise, it checks the next cell in the list.

*theCell*

A pointer to the first cell to be searched. If the function finds a match, this parameter is, on return, a pointer to the coordinates of the first cell whose data matches the data being searched for.

*lHandle*

The list to be searched.

### **Return Value**

If the function finds a match, TRUE. Otherwise, FALSE.

### **Availability**

Available in Mac OS X v10.0 and later. Deprecated in Mac OS X v10.5. Not available to 64-bit applications.

#### <span id="page-54-1"></span>**Declared In**

Lists.h

### **LSetCell**

Changes the data contained in a cell. (Deprecated in Mac OS X v10.5.)

#### Deprecated List Manager Reference (Not Recommended) Functions

```
void LSetCell (
   const void *dataPtr,
    short dataLen,
    Cell theCell,
    ListHandle lHandle
);
```
#### **Parameters**

#### *dataPtr*

A pointer to the new data for a cell.

```
dataLen
```
The length in bytes of the new data.

```
theCell
```
The coordinates of the cell to hold the new data.

```
lHandle
```
The list containing the cell given in the theCell parameter.

#### **Discussion**

Any previous cell data in theCell is replaced. If there is insufficient memory in the heap, the function may fail to set the cell's data. If the cell coordinates specified by the  $theCe11$  parameter are invalid, the function does nothing.

If the data of a visible cell is changed and the automatic drawing mode is enabled, the function updates the list.

### **Availability**

Available in Mac OS X v10.0 and later. Deprecated in Mac OS X v10.5. Not available to 64-bit applications.

#### <span id="page-55-0"></span>**Declared In**

Lists.h

### **LSetDrawingMode**

Changes the automatic drawing mode specified when creating a list. (Deprecated in Mac OS X v10.5.)

```
void LSetDrawingMode (
   Boolean drawIt,
    ListHandle lHandle
);
```
### **Parameters**

*drawIt*

Indicates whether the List Manager should enable the automatic drawing mode. Specify TRUE to enable the automatic drawing mode. Specify FALSE to disable the automatic drawing mode.

*lHandle*

The list whose drawing mode is being changed.

Deprecated List Manager Reference (Not Recommended) Functions

#### **Discussion**

Your application can use the LSetDrawingMode function to enable or disable automatic drawing of lists. If your application uses LSetDrawingMode to temporarily disable list drawing, then it must call the [LDraw](#page-47-0) (page 48) function to draw a cell when its appearance changes, or when new rows or columns are added to the list. .

While the automatic drawing mode is turned off, all cell drawing and highlighting are disabled, and the scroll bar does not function properly. Thus, your application should disable the automatic drawing mode only for short periods of time. After enabling it, your application should ensure that the list is redrawn.

This function is also available as the LDoDraw function.

### **Availability**

Available in Mac OS X v10.0 and later. Deprecated in Mac OS X v10.5. Not available to 64-bit applications.

#### **Declared In**

<span id="page-56-0"></span>Lists.h

### **LSetSelect**

Selects or deselects a cell. (Deprecated in Mac OS X v10.5.)

```
void LSetSelect (
   Boolean setIt,
    Cell theCell,
    ListHandle lHandle
);
```
#### **Parameters**

*setIt*

Indicates whether the function should select or deselect the specified cell. Specify TRUE to select the cell. If the cell is already selected, the function does nothing. Specify FALSE to deselect the cell. If the cell is already deselected, the function does nothing.

*theCell*

The cell to be selected or deselected.

```
lHandle
```
The list containing the cell to be selected or deselected.

### **Discussion**

If a cell's selection status is changed and the cell is visible, LSetSelect redraws the cell.

#### **Availability**

Available in Mac OS X v10.0 and later. Deprecated in Mac OS X v10.5. Not available to 64-bit applications.

#### **Declared In**

Lists.h

Deprecated List Manager Reference (Not Recommended) Functions

### <span id="page-57-0"></span>**LSize**

Changes the size of a list. (Deprecated in Mac OS X v10.5.)

```
void LSize (
   short listWidth,
   short listHeight,
    ListHandle lHandle
);
```
### **Parameters**

*listWidth*

The new width (in pixels) of the list's visible rectangle.

*listHeight*

The new height (in pixels) of the list's visible rectangle.

*lHandle*

The list whose size is being changed.

#### **Discussion**

This function adjusts the lower-right side of the list so that the list's visible rectangle is the width and height specified by the listWidth and listHeight parameters.

Because the list's visible rectangle does not include room for the scroll bars, your application should make listWidth 15 pixels less than the desired width of the list if it contains a vertical scroll bar, and it should make listHeight 15 pixels less than the desired height of the list if it contains a horizontal scroll bar.

The contents of the list and the scroll bars are adjusted and redrawn as necessary. However, this function does not draw a border around the list's rectangle. Also, it does not erase any portions of the old list that may still be visible. This approach should not be a problem if your application only calls LSize after the user resizes a window containing a list in its lower-right corner.

Usually, you need to call this function only after calling the Window Manager function SizeWindow.

#### **Availability**

Available in Mac OS X v10.0 and later. Deprecated in Mac OS X v10.5. Not available to 64-bit applications.

### <span id="page-57-1"></span>**Declared In**

Lists.h

### **LUpdate**

Responds to an update event. (Deprecated in Mac OS X v10.5.)

```
void LUpdate (
    RgnHandle theRgn,
    ListHandle lHandle
);
```
### **Parameters**

*theRgn*

The visible region of the list's port after a call to the Window Manager's BeginUpdate function.

Deprecated List Manager Reference (Not Recommended) Functions

*lHandle*

The list to be updated.

### **Discussion**

This function redraws all visible cells in the list specified by the lHandle parameter that intersect the region specified by the parameter theRgn. It also redraws the scroll bars if they intersect the region.

You should bracket calls to LUpdate by calls to the Window Manager functions BeginUpdate and EndUpdate.

#### **Availability**

Available in Mac OS X v10.0 and later. Deprecated in Mac OS X v10.5. Not available to 64-bit applications.

### **Declared In**

<span id="page-58-0"></span>Lists.h

### **NewListClickLoopUPP**

Creates a new universal procedure pointer (UPP) to a list click loop callback function. (Deprecated in Mac OS X v10.5.)

```
ListClickLoopUPP NewListClickLoopUPP (
    ListClickLoopProcPtr userRoutine
);
```
#### **Parameters**

*userRoutine*

**Return Value** See the description of the ListClickLoopUPP data type.

#### **Discussion**

See the [ListClickLoopProcPtr](#page-10-1) (page 11) callback for more information.

### **Availability**

Available in Mac OS X v10.0 and later. Deprecated in Mac OS X v10.5.

#### <span id="page-58-1"></span>**Declared In**

Lists.h

### **NewListDefUPP**

Creates a new universal procedure pointer (UPP) to a list definition callback function. (Deprecated in Mac OS X v10.5.)

Deprecated List Manager Reference (Not Recommended) Functions

```
ListDefUPP NewListDefUPP (
    ListDefProcPtr userRoutine
);
```
### **Parameters**

*userRoutine*

**Return Value**

See the description of the ListDefUPP data type.

### **Discussion**

See the [ListDefProcPtr](#page-12-0) (page 13) callback for more information.

#### **Carbon Porting Notes**

#### **Availability**

Available in Mac OS X v10.0 and later. Deprecated in Mac OS X v10.5.

#### **Declared In**

<span id="page-59-0"></span>Lists.h

### **NewListSearchUPP**

Creates a new universal procedure pointer (UPP) to a list search callback function. (Deprecated in Mac OS X v10.5.)

```
ListSearchUPP NewListSearchUPP (
   ListSearchProcPtr userRoutine
);
```
### **Parameters**

*userRoutine*

### **Return Value**

See the description of the ListSearchUPP data type.

#### **Discussion**

See the [ListSearchProcPtr](#page-14-1) (page 15) callback for more information.

### **Availability**

Available in Mac OS X v10.0 and later. Deprecated in Mac OS X v10.5.

## <span id="page-59-1"></span>**Declared In**

Lists.h

### **RegisterListDefinition**

(Deprecated in Mac OS X v10.5.)

#### Deprecated List Manager Reference (Not Recommended) Functions

```
OSStatus RegisterListDefinition (
    SInt16 inResID,
    ListDefSpecPtr inDefSpec
);
```
#### **Parameters**

*inResID inDefSpec*

## **Return Value**

A result code.

### **Availability**

Available in Mac OS X v10.0 and later. Deprecated in Mac OS X v10.5. Not available to 64-bit applications.

### **Declared In**

<span id="page-60-0"></span>Lists.h

### **SetListCellIndent**

(Deprecated in Mac OS X v10.5.)

```
void SetListCellIndent (
    ListHandle list,
    Point *indent
);
```
### **Parameters**

*list indent*

### **Availability**

Available in Mac OS X v10.0 and later. Deprecated in Mac OS X v10.5. Not available to 64-bit applications.

### <span id="page-60-1"></span>**Declared In**

Lists.h

### **SetListClickLoop**

(Deprecated in Mac OS X v10.5.)

Deprecated List Manager Reference (Not Recommended) Functions

```
void SetListClickLoop (
   ListHandle list,
    ListClickLoopUPP clickLoop
);
```
#### **Parameters**

```
list
clickLoop
```
#### **Availability**

Available in Mac OS X v10.0 and later. Deprecated in Mac OS X v10.5. Not available to 64-bit applications.

### **Declared In**

<span id="page-61-0"></span>Lists.h

### **SetListClickTime**

(Deprecated in Mac OS X v10.5.)

```
void SetListClickTime (
    ListHandle list,
    SInt32 time
);
```
### **Parameters**

*list time*

#### **Availability**

Available in Mac OS X v10.0 and later. Deprecated in Mac OS X v10.5. Not available to 64-bit applications.

#### <span id="page-61-1"></span>**Declared In**

Lists.h

### **SetListFlags**

(Deprecated in Mac OS X v10.5.)

```
void SetListFlags (
    ListHandle list,
    OptionBits listFlags
);
```
#### **Parameters**

*list listFlags*

### **Availability**

Available in Mac OS X v10.0 and later. Deprecated in Mac OS X v10.5.

Deprecated List Manager Reference (Not Recommended) Functions

Not available to 64-bit applications.

#### **Declared In**

Lists.h

### <span id="page-62-0"></span>**SetListLastClick**

(Deprecated in Mac OS X v10.5.)

```
void SetListLastClick (
   ListHandle list,
    Cell *lastClick
);
```
### **Parameters**

```
list
lastClick
```
#### **Availability**

Available in Mac OS X v10.0 and later. Deprecated in Mac OS X v10.5. Not available to 64-bit applications.

### **Declared In**

<span id="page-62-1"></span>Lists.h

### **SetListPort**

### (Deprecated in Mac OS X v10.5.)

```
void SetListPort (
    ListHandle list,
    CGrafPtr port
);
```
#### **Parameters**

*list port*

### **Availability**

Available in Mac OS X v10.0 and later. Deprecated in Mac OS X v10.5. Not available to 64-bit applications.

<span id="page-62-2"></span>**Declared In** Lists.h

### **SetListRefCon**

(Deprecated in Mac OS X v10.5.)

Deprecated List Manager Reference (Not Recommended) Functions

```
void SetListRefCon (
    ListHandle list,
    SInt32 refCon
);
```
#### **Parameters**

*list refCon*

#### **Availability**

Available in Mac OS X v10.0 and later. Deprecated in Mac OS X v10.5. Not available to 64-bit applications.

### **Declared In**

<span id="page-63-0"></span>Lists.h

### **SetListSelectionFlags**

#### (Deprecated in Mac OS X v10.5.)

void SetListSelectionFlags ( ListHandle list, OptionBits selectionFlags );

### **Parameters**

```
list
selectionFlags
```
#### **Availability**

Available in Mac OS X v10.0 and later. Deprecated in Mac OS X v10.5. Not available to 64-bit applications.

#### <span id="page-63-1"></span>**Declared In**

Lists.h

### **SetListUserHandle**

(Deprecated in Mac OS X v10.5.)

```
void SetListUserHandle (
    ListHandle list,
    Handle userHandle
);
```
### **Parameters**

*list userHandle*

**Availability** Available in Mac OS X v10.0 and later. Deprecated in Mac OS X v10.5.

Deprecated List Manager Reference (Not Recommended) Functions

Not available to 64-bit applications.

### **Declared In**

Lists.h

## <span id="page-64-0"></span>**SetListViewBounds**

(Deprecated in Mac OS X v10.5.)

```
void SetListViewBounds (
   ListHandle list,
   const Rect *view
);
```
### **Parameters**

*list view*

### **Availability**

Available in Mac OS X v10.0 and later. Deprecated in Mac OS X v10.5. Not available to 64-bit applications.

### **Declared In**

Lists.h

Deprecated List Manager Reference (Not Recommended) Functions

# <span id="page-66-0"></span>Document Revision History

### This table describes the changes to *List Manager Reference*.

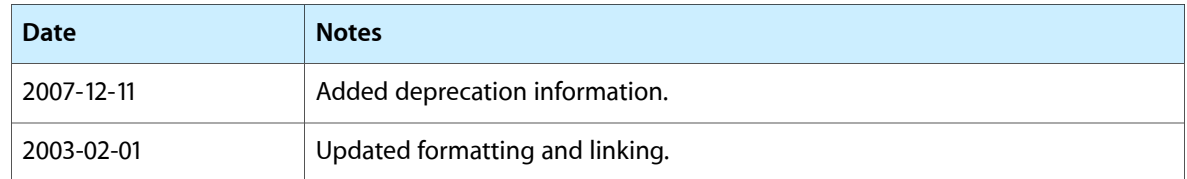

### **REVISION HISTORY**

Document Revision History

# Index

## <span id="page-68-0"></span>C

Cell data type [17](#page-16-1) CreateCustomList function (Deprecated in Mac OS X v10.5) [29](#page-28-2)

## D

DataArray data type [17](#page-16-2) DataHandle data type [17](#page-16-3) DataPtr data type [17](#page-16-4) DisposeListClickLoopUPP function (Deprecated in

Mac OS X v10.5) [30](#page-29-0)

DisposeListDefUPP function (Deprecated in Mac OS X v10.5) [30](#page-29-1)

DisposeListSearchUPP function (Deprecated in Mac OS X v10.5) [30](#page-29-2)

## G

- GetListActive function (Deprecated in Mac OS X v10.5) [31](#page-30-0)
- GetListCellIndent function (Deprecated in Mac OS X v10.5) [31](#page-30-1)
- GetListCellSize function (Deprecated in Mac OS X v10.5) [32](#page-31-0)
- GetListClickLocation function (Deprecated in Mac OS X v10.5) [32](#page-31-1)
- GetListClickLoop function (Deprecated in Mac OS X v10.5) [32](#page-31-2)
- GetListClickTime function (Deprecated in Mac OS X v10.5) [33](#page-32-0)
- GetListDataBounds function (Deprecated in Mac OS X v10.5) [33](#page-32-1)
- GetListDataHandle function (Deprecated in Mac OS X v10.5) [34](#page-33-0)
- GetListDefinition function (Deprecated in Mac OS X v10.5) [34](#page-33-1)

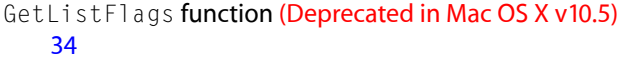

GetListHorizontalScrollBar function (Deprecated in Mac OS X v10.5) [35](#page-34-0)

- GetListMouseLocation function (Deprecated in Mac OS X v10.5) [35](#page-34-1)
- GetListPort function (Deprecated in Mac OS X v10.5) [36](#page-35-0)
- GetListRefCon function (Deprecated in Mac OS X v10.5) [36](#page-35-1)
- GetListSelectionFlags function (Deprecated in Mac OS X v10.5) [36](#page-35-2)
- GetListUserHandle function (Deprecated in Mac OS X v10.5) [37](#page-36-0)
- GetListVerticalScrollBar function (Deprecated in Mac OS X v10.5) [37](#page-36-1)
- GetListViewBounds function (Deprecated in Mac OS X v10.5) [38](#page-37-0)
- GetListVisibleCells function (Deprecated in Mac OS X v10.5) [38](#page-37-1)

## I

InvokeListClickLoopUPP function (Deprecated in Mac OS X v10.5) [38](#page-37-2)

InvokeListDefUPP function (Deprecated in Mac OS X v10.5) [39](#page-38-0)

InvokeListSearchUPP function (Deprecated in Mac OS X v10.5) [40](#page-39-0)

## K

### kListDefProcPtr [24](#page-23-1)

kListDefProcPtr constant [24](#page-23-3)

- kListDefStandardIconType constant [24](#page-23-4)
- kListDefStandardTextType constant [24](#page-23-5)
- kListDefUserProcType constant [24](#page-23-6)

## L

LActivate function (Deprecated in Mac OS X v10.5) [40](#page-39-1) LAddColumn function (Deprecated in Mac OS X v10.5) [41](#page-40-0) LAddRow function (Deprecated in Mac OS X v10.5) [42](#page-41-0) LAddToCell function (Deprecated in Mac OS X v10.5) [42](#page-41-1) LAutoScroll function (Deprecated in Mac OS X v10.5) [43](#page-42-0) LCellSize function (Deprecated in Mac OS X v10.5) [44](#page-43-0) LClick function (Deprecated in Mac OS X v10.5) [44](#page-43-1) lCloseMsg constant [26](#page-25-1) LClrCell function (Deprecated in Mac OS X v10.5) [45](#page-44-0) LDelColumn function (Deprecated in Mac OS X v10.5) [45](#page-44-1) LDelRow function (Deprecated in Mac OS X v10.5) [46](#page-45-0) LDispose function (Deprecated in Mac OS X v10.5) [47](#page-46-0) lDoHAutoscroll constant [24](#page-23-7) lDoHAutoscrollBit constant [25](#page-24-2) lDoVAutoscroll constant [24](#page-23-8) lDoVAutoscrollBit constant [25](#page-24-3) LDraw function (Deprecated in Mac OS X v10.5) [48](#page-47-0) lDrawingModeOff [24](#page-23-2) lDrawingModeOff constant [24](#page-23-9) lDrawingModeOffBit [25](#page-24-0) lDrawingModeOffBit constant [25](#page-24-4) 1DrawMsg constant [25](#page-24-5) lExtendDrag constant [28](#page-27-1) lExtendDragBit constant [27](#page-26-2) LGetCell function (Deprecated in Mac OS X v10.5) [48](#page-47-1) LGetCellDataLocation function (Deprecated in Mac OS X v10.5) [49](#page-48-0) LGetSelect function (Deprecated in Mac OS X v10.5) [50](#page-49-0) lHiliteMsg constant [26](#page-25-2) lInitMsg constant [25](#page-24-6) List Definition Constants [25](#page-24-1) List Flags [26](#page-25-0) ListBounds data type [18](#page-17-0) ListClickLoopProcPtr callback [11](#page-10-1) ListClickLoopUPP data type [18](#page-17-1) ListDefProcPtr callback [13](#page-12-0) ListDefSpec structure [18](#page-17-2) ListDefType data type [19](#page-18-0) ListDefUPP data type [19](#page-18-1) ListNotification data type [20](#page-19-0) ListNotificationProcPtr callback [15](#page-14-0) ListNotificationUPP data type [20](#page-19-1) listNotifyClick constant [27](#page-26-3) listNotifyDoubleClick constant [27](#page-26-4) listNotifyNothing [27](#page-26-0) listNotifyNothing constant [27](#page-26-5) listNotifyPreClick constant [27](#page-26-6) ListRec structure [20](#page-19-2) ListRef data type [22](#page-21-0) ListSearchProcPtr callback [15](#page-14-1)

ListSearchUPP data type [23](#page-22-0) LLastClick function (Deprecated in Mac OS X v10.5) [51](#page-50-0) LNew function (Deprecated in Mac OS X v10.5) [51](#page-50-1) LNextCell function (Deprecated in Mac OS X v10.5) [52](#page-51-0) lNoDisjoint constant [28](#page-27-2) lNoDisjointBit constant [27](#page-26-7) lNoExtend constant [28](#page-27-3) lNoExtendBit constant [27](#page-26-8) lNoNilHilite constant [28](#page-27-4) lNoNilHiliteBit constant [27](#page-26-9) lNoRect constant [28](#page-27-5) lNoRectBit constant [27](#page-26-10) lOnlyOne constant [28](#page-27-6) lOnlyOneBit [27](#page-26-1) lOnlyOneBit constant [27](#page-26-11) LRect function (Deprecated in Mac OS X v10.5) [53](#page-52-0) LScroll function (Deprecated in Mac OS X v10.5) [54](#page-53-0) LSearch function (Deprecated in Mac OS X v10.5) [55](#page-54-0) LSetCell function (Deprecated in Mac OS X v10.5) [55](#page-54-1) LSetDrawingMode function (Deprecated in Mac OS X v10.5) [56](#page-55-0) LSetSelect function (Deprecated in Mac OS X v10.5) [57](#page-56-0) LSize function (Deprecated in Mac OS X v10.5) [58](#page-57-0) LUpdate function (Deprecated in Mac OS X v10.5) [58](#page-57-1) lUseSense constant [28](#page-27-7)

lUseSenseBit constant [27](#page-26-12)

## N

NewListClickLoopUPP function (Deprecated in Mac OS X v10.5) [59](#page-58-0)

NewListDefUPP function (Deprecated in Mac OS X v10.5) [59](#page-58-1)

NewListSearchUPP function (Deprecated in Mac OS X v10.5) [60](#page-59-0)

## R

RegisterListDefinition function (Deprecated in Mac OS X v10.5) [60](#page-59-1)

## S

Selection Flags [28](#page-27-0)

SetListCellIndent function (Deprecated in Mac OS X v10.5) [61](#page-60-0) SetListClickLoop function (Deprecated in Mac OS X v10.5) [61](#page-60-1)

- SetListClickTime function (Deprecated in Mac OS X v10.5) [62](#page-61-0)
- SetListFlags function (Deprecated in Mac OS X v10.5) [62](#page-61-1)
- SetListLastClick function (Deprecated in Mac OS X v10.5) [63](#page-62-0)
- SetListPort function (Deprecated in Mac OS X v10.5) [63](#page-62-1)
- SetListRefCon function (Deprecated in Mac OS X v10.5) [63](#page-62-2)
- SetListSelectionFlags function (Deprecated in Mac OS X v10.5) [64](#page-63-0)
- SetListUserHandle function (Deprecated in Mac OS X v10.5) [64](#page-63-1)
- SetListViewBounds function (Deprecated in Mac OS X v10.5) [65](#page-64-0)
- StandardIconListCellDataRec structure [23](#page-22-1)